# МИНИСТЕРСТВО СЕЛЬСКОГО ХОЗЯЙСТВА РОССИЙСКОЙ ФЕДЕРАЦИИ

Ф едеральное государственное бюджетное образовательное учреждение высшего образования «Брянский государственный аграрный университет»

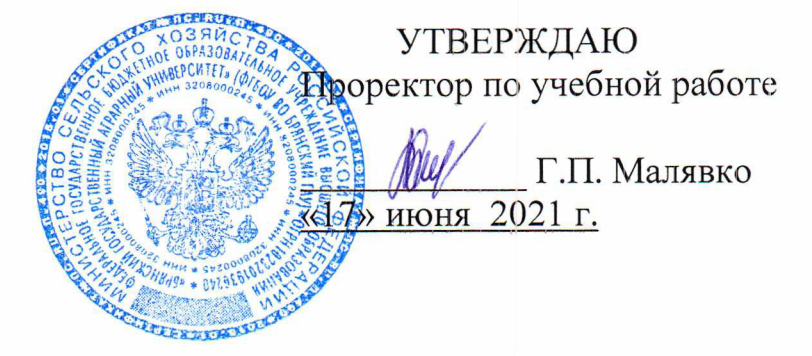

# **Информатика** и **цифровые технологии**

(Наименование дисциплины)

рабочая программа дисциплины

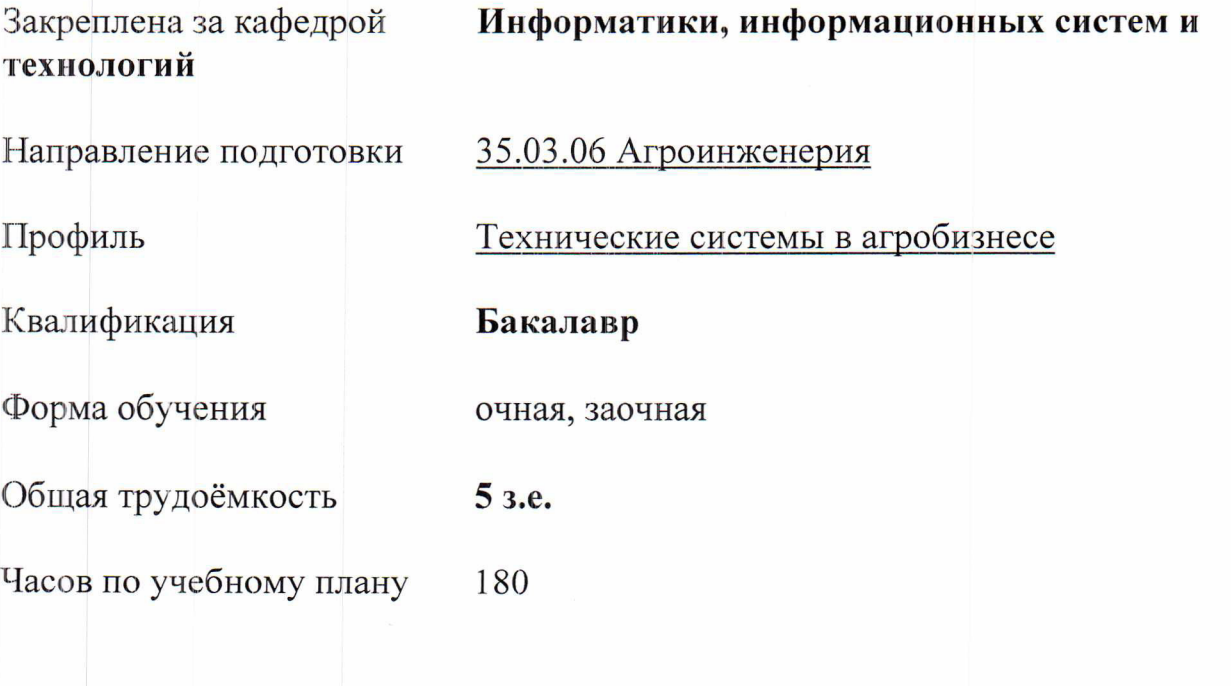

Брянская область, 2021

Программу составил(и):

*Статный преподаватель Бишутина Л.И.*

Рецензент

*к.т.н., доцент: Ракул Е.А.* 

Рабочая программа дисциплины

**Информатика и цифровые технологии**

разработана в соответствии с федеральным государственным образовательным стандартом высшего образования - бакалавриат по направлению подготовки 35.03.06 Агроинженерия утвержденным Приказом Министерства образования и науки Российской Федерации от 23 августа 2017 года № 813.

Составлена на основании учебных планов 2021 года набора:

направления подготовки 35.03.06 Агроинженерия, профиль Технические системы в агробизнесе,

утвержденного Учёным советом Университета от 17 июня 2021 протокол № 11

Рабочая программа одобрена на заседании кафедры технических систем в агробизнесе, природообустройстве и дорожном строительстве Протокол № 11 от 17 июня 2021 г.

Заведующий кафедрой к.э.н., доцент Гринь А.М.

# **1 ЦЕЛЬ И ЗАДАЧИ УЧЕБНОЙ ДИСЦИПЛИНЫ**

1.1 Целью дисциплины является формирование у обучающихся базовой системы знаний в области информатики и цифровых технологий, выработка навыков работы с прикладными программами, применением современных цифровых технологий в профессиональной деятельности.

## **2 МЕСТО УЧЕБНОЙ ДИСЦИПЛИНЫ В СТРУКТУРЕ ОПОП**

### $5\pi$ ок ОПОП ВО $\cdot$  Б1. О.19

2.1 Требования к предварительной подготовке обучающегося:

Для освоения дисциплины обучающиеся используют знания, умения, навыки, способы деятельности и установки, сформированные в ходе изучения математики и информатики в курсе среднего (полного) общего и среднего профессионального образования.

2.2 Дисциплины и практики, для которых освоение данной дисциплины (модуля) необходимо как предшествующее: компьютерное проектирование, обеспечение работоспособности машин и оборудования АПК; а также для ряда разделов последующих дисциплин и практик, которые применяют информацию, обработка которой допускает частичную или полную автоматизацию.

Знания, полученные при освоении дисциплины, необходимы для выполнения выпускной квалификационной работы.

# **3. ПЕРЕЧЕНЬ ПЛАНИРУЕМЫХ РЕЗУЛЬТАТОВ ОБУЧЕНИЯ ДИСЦИ-ПЛИНЕ (МОДУЛЮ), СООТНЕСЁННЫХ С ИНДИКАТОРАМИ ДОСТИЖЕНИЯ КОМПЕТЕНЦИЙ**

Достижения планируемых результатов обучения, соотнесенных с общими целями и задачами ОПОП, является целью освоения дисциплины.

Освоение дисциплины направлено на формирование следующих компетенций:

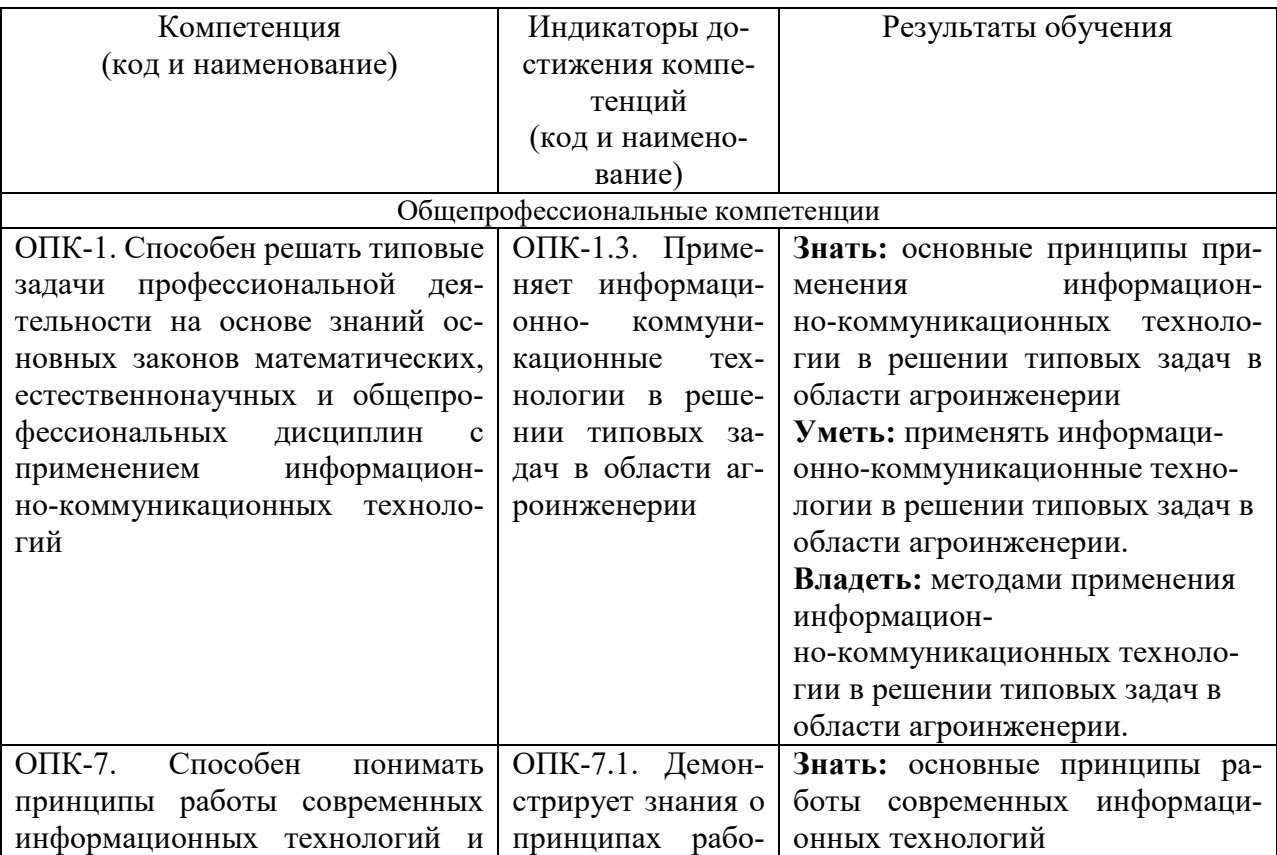

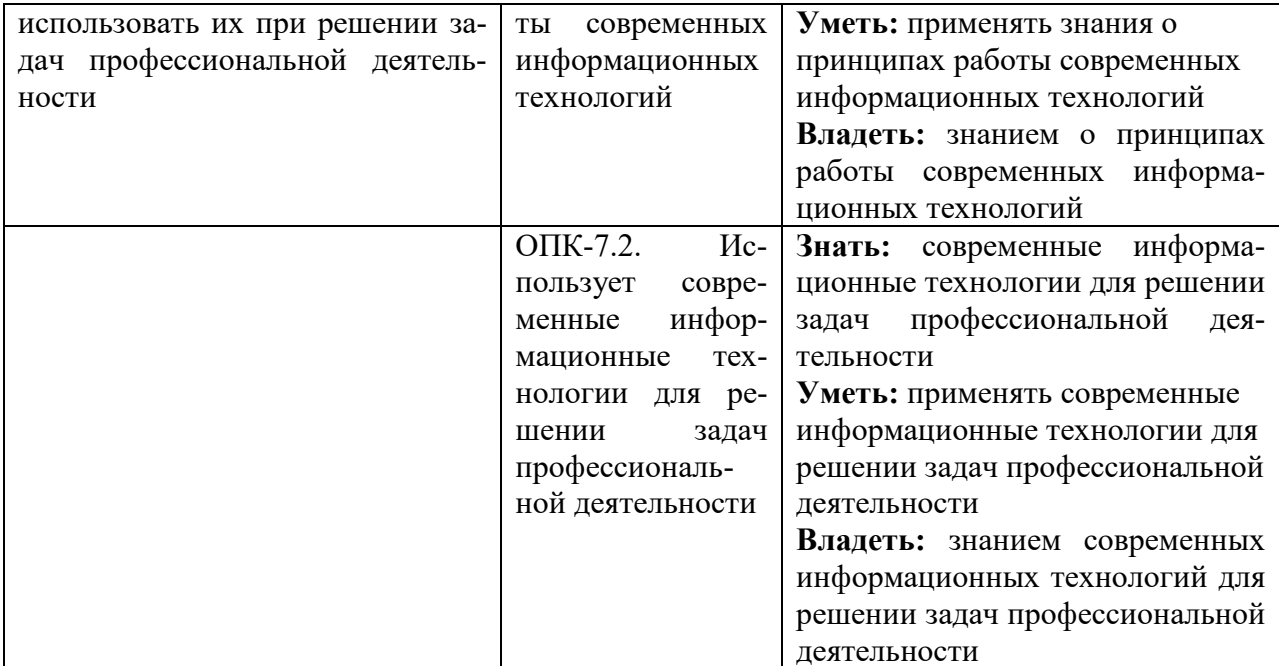

Этапы формирования компетенций в процессе освоения образовательной программы: в соответствии с учебным планом и планируемыми результатами освоения ОПОП

# 4. Распределение часов дисциплины

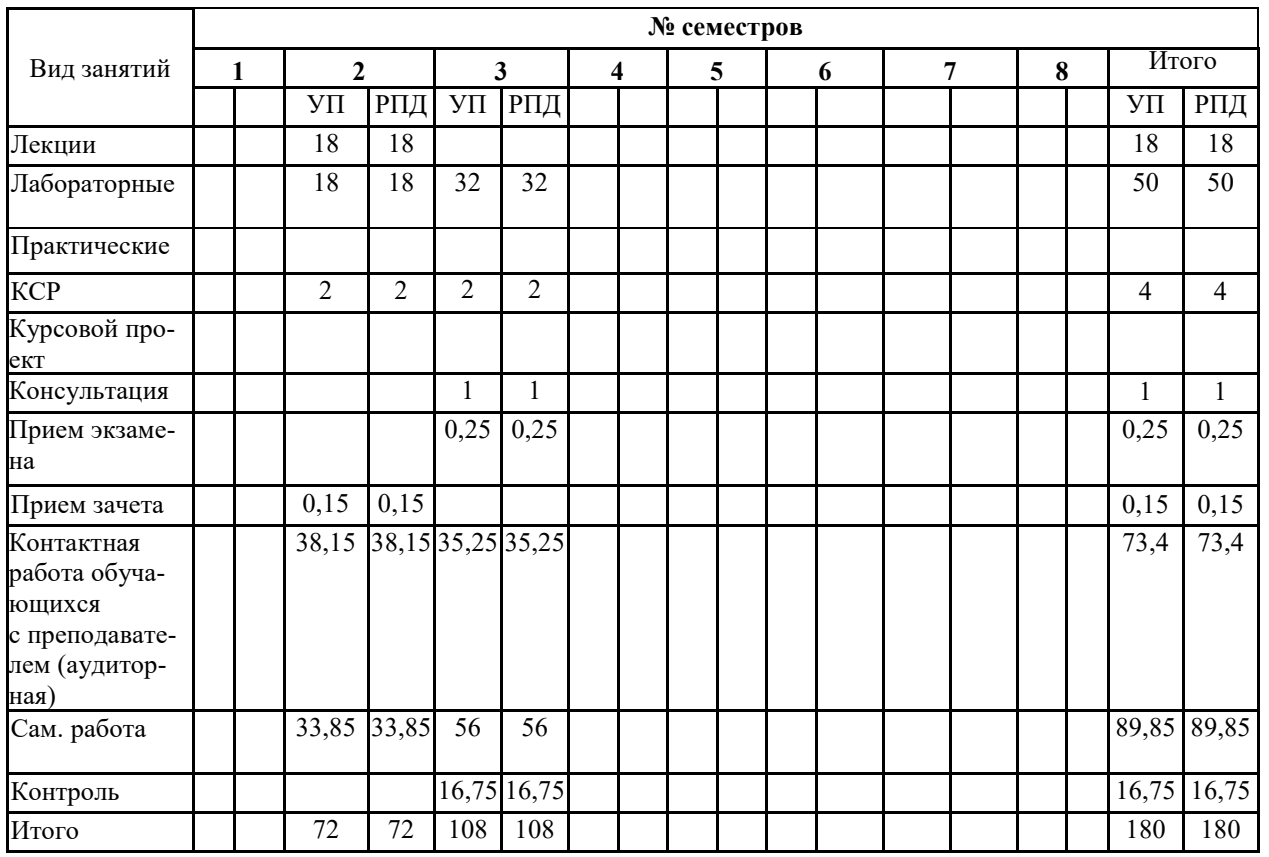

### Очная форма обучения

Заочная форма обучения

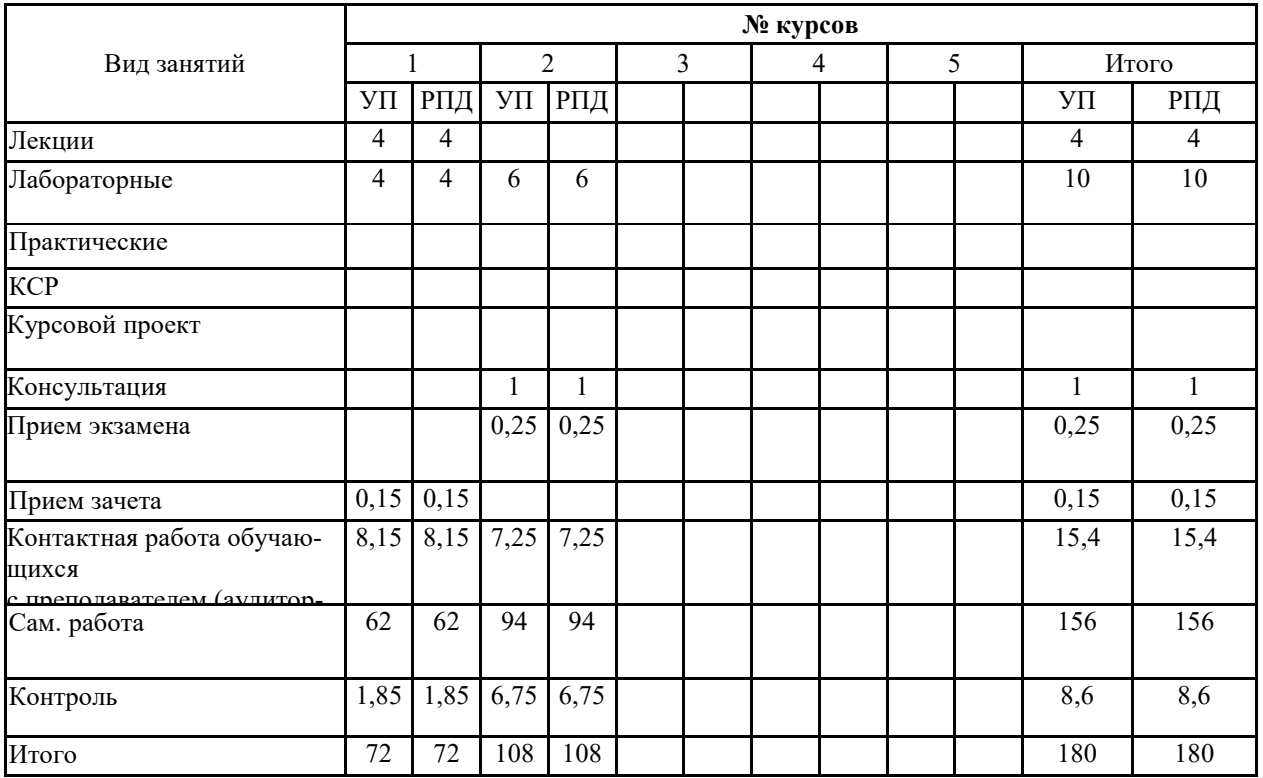

# **СТРУКТУРА И СОДЕРЖАНИЕ ДИСЦИПЛИНЫ (очная форма)**

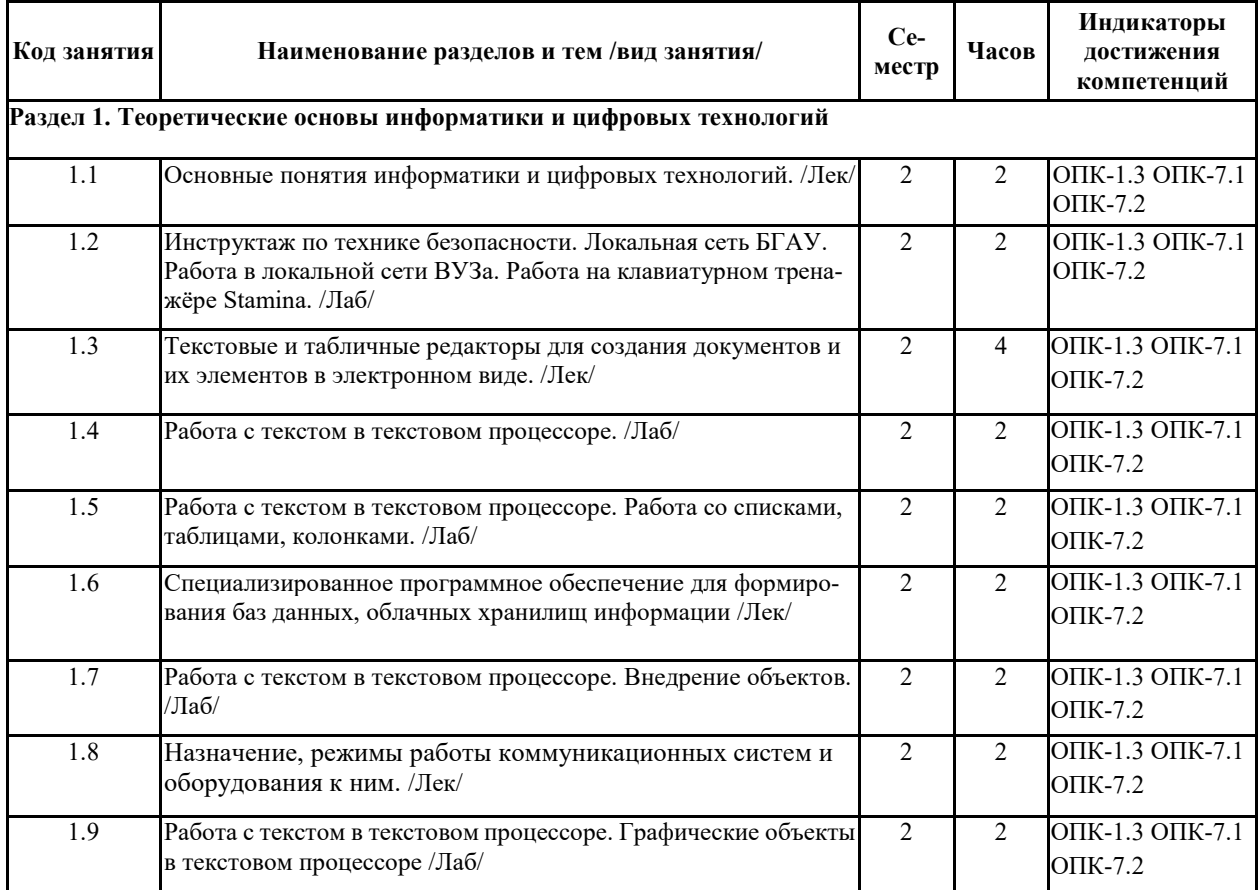

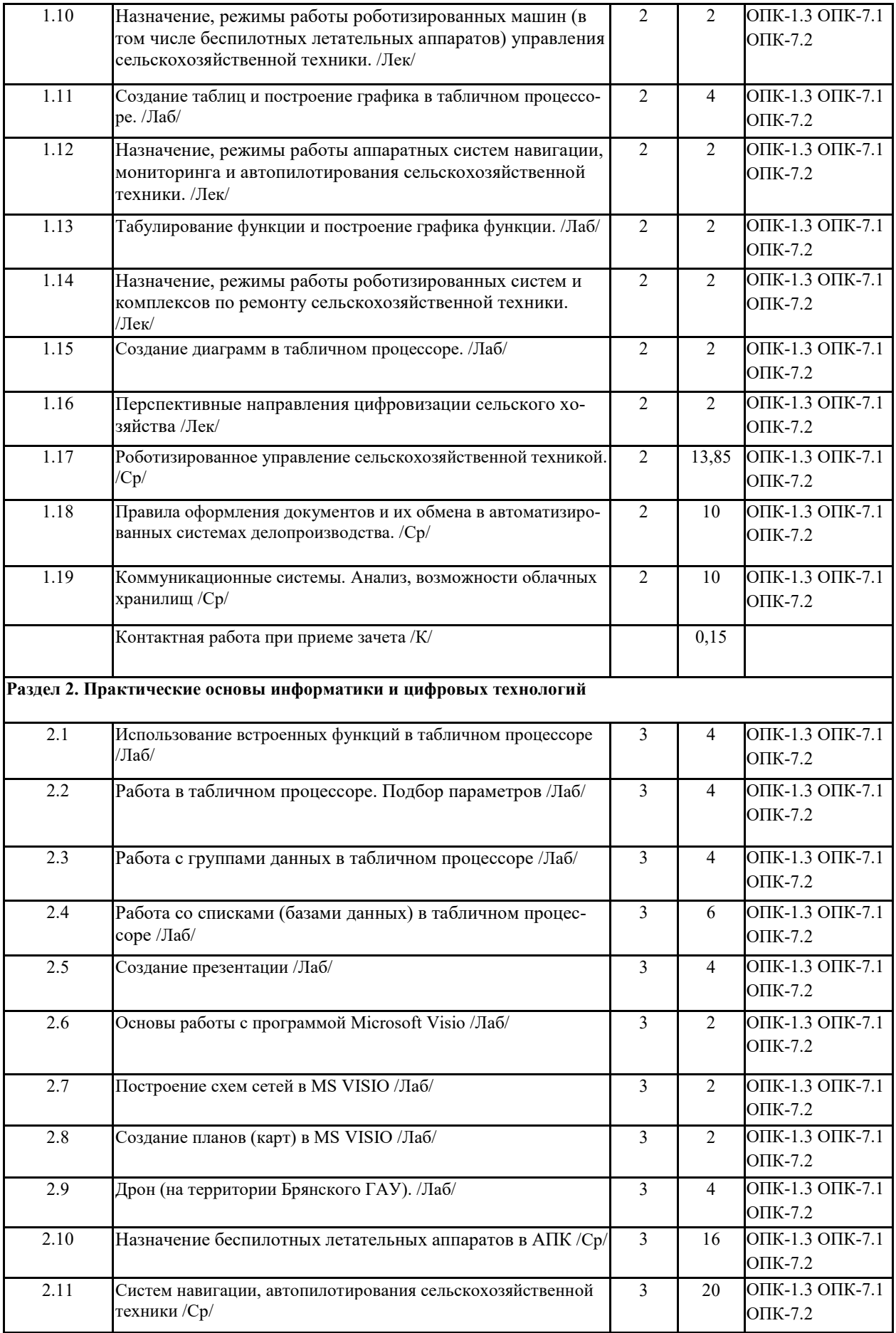

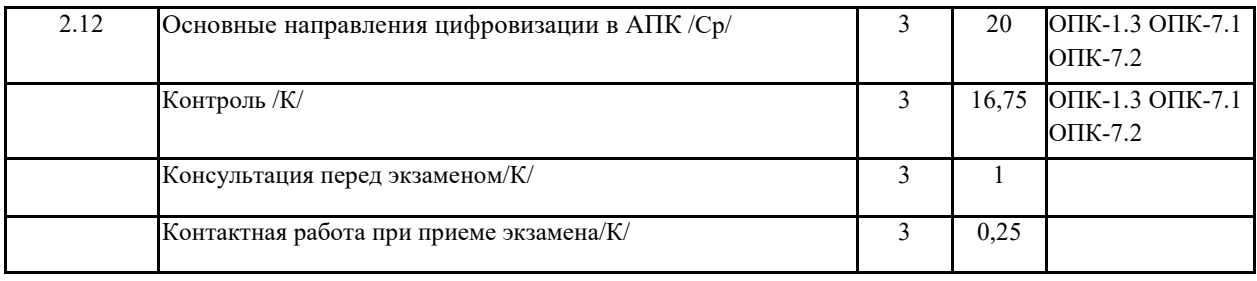

# **СТРУКТУРА И СОДЕРЖАНИЕ ДИСЦИПЛИНЫ (заочная форма)**

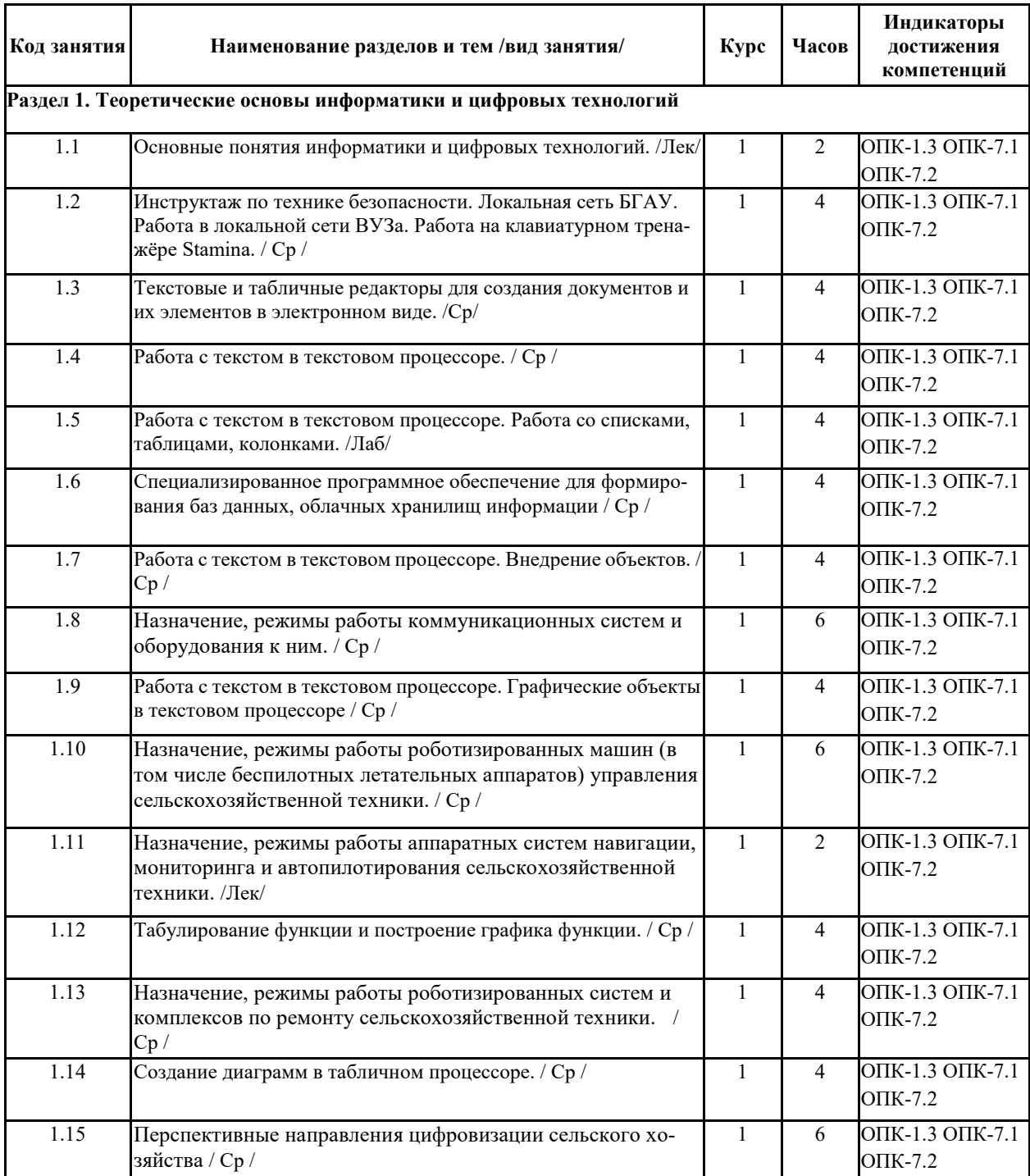

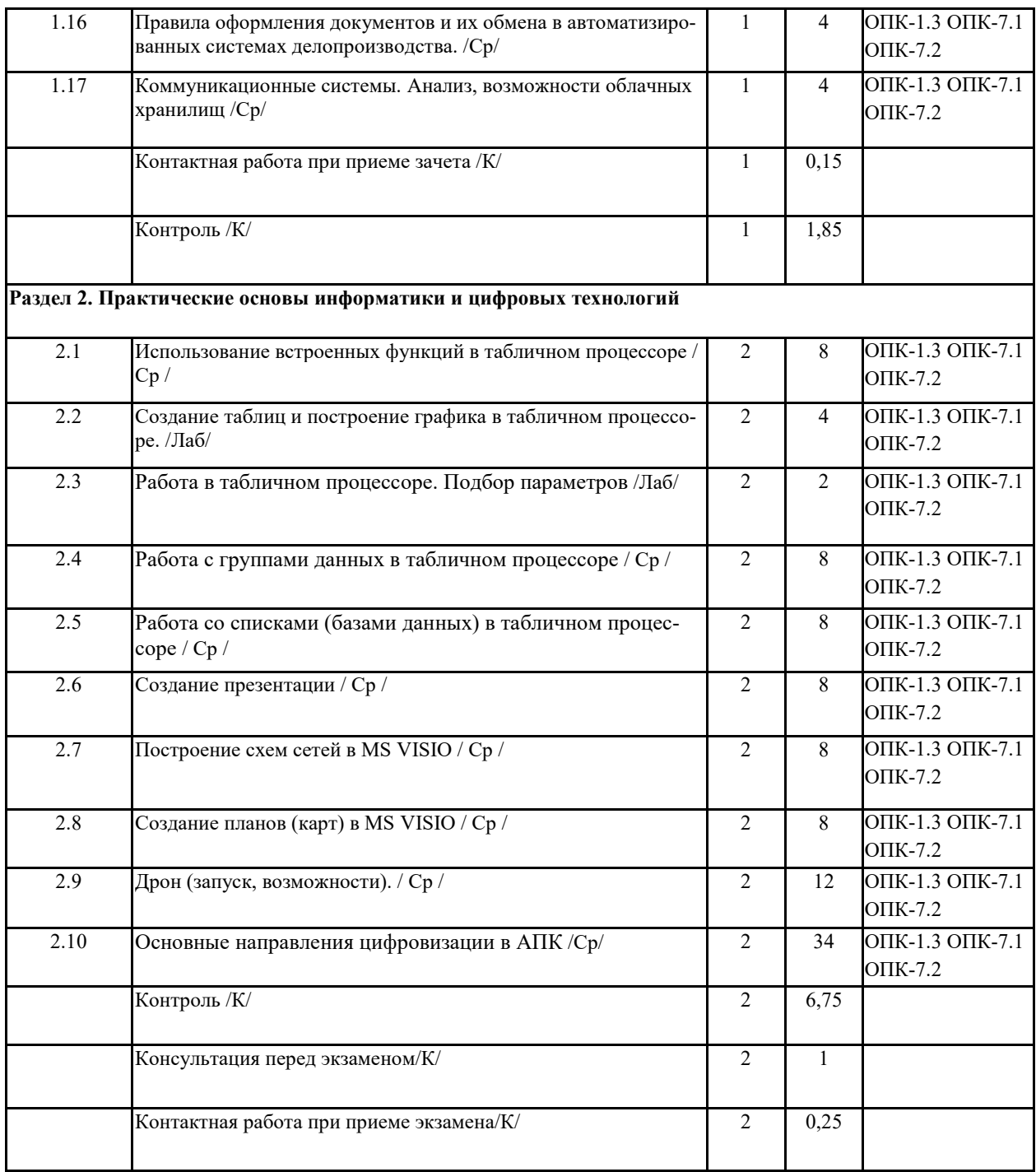

Реализация программы предполагает использование традиционной, активной и интерактивной форм обучения на лекционных и практических занятиях.

# **5. ФОНД ОЦЕНОЧНЫХ СРЕДСТВ**

# **Приложение №1**

# **6. УЧЕБНО-МЕТОДИЧЕСКОЕ И ИНФОРМАЦИОННОЕ ОБЕСПЕЧЕНИЕ ДИС-ЦИПЛИНЫ (МОДУЛЯ)**

# **6.1. Рекомендуемая литература**

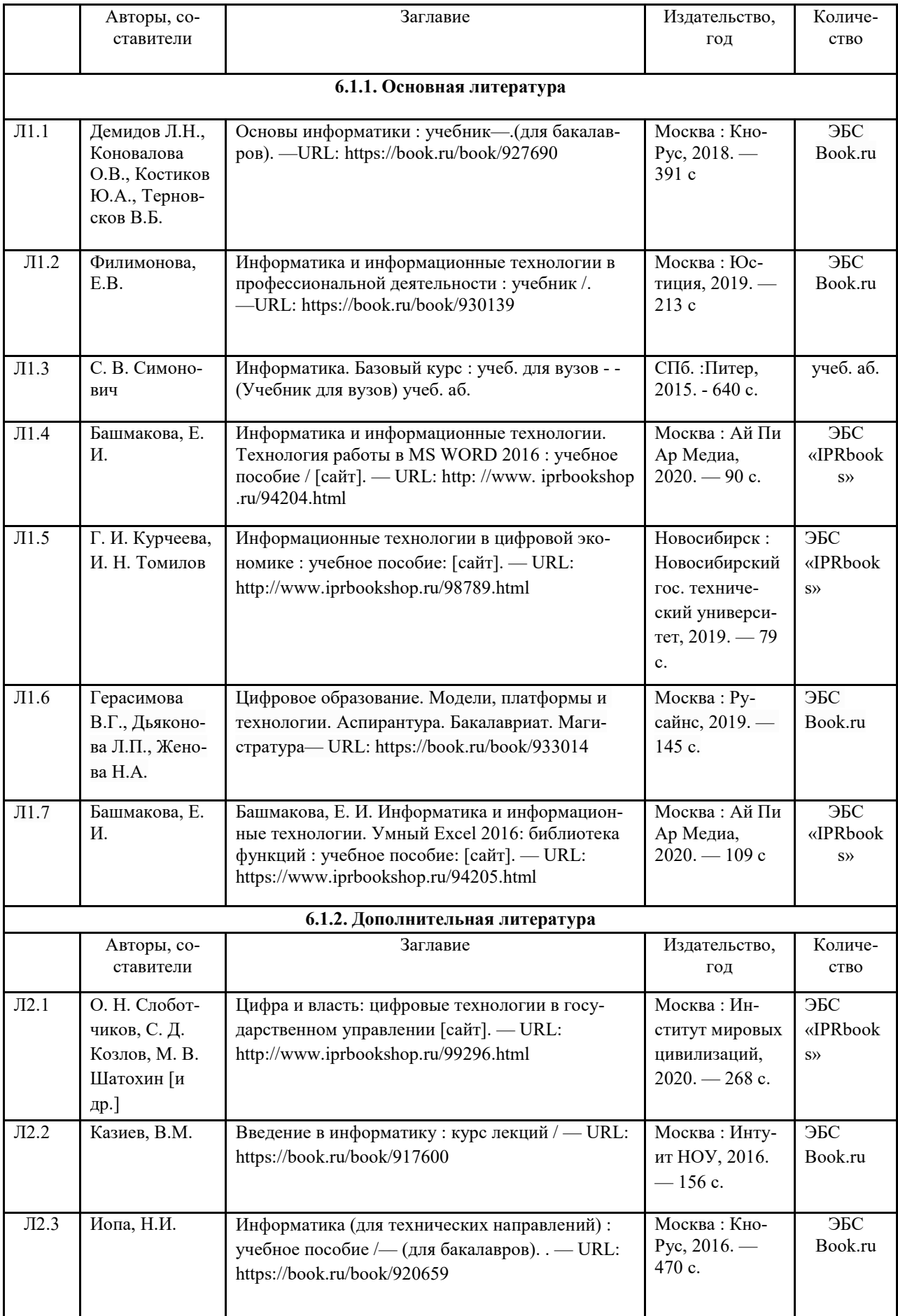

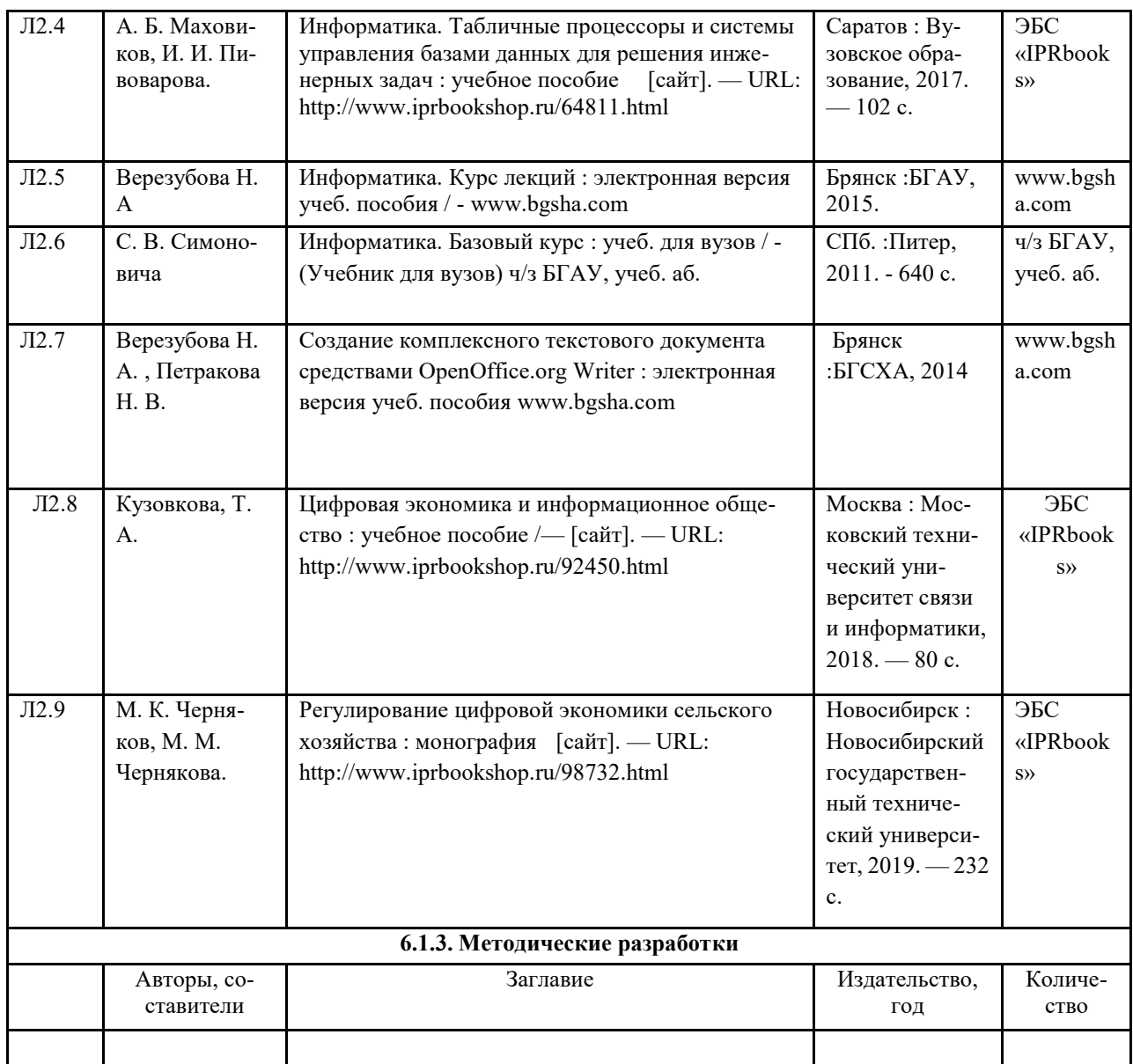

# **6.2. Перечень современных профессиональных баз данных, информационных справочных систем и ресурсов информационно-телекоммуникационной сети «Интернет»**

Портал открытых данных Российской Федерации. URL: https://data.gov.ru

Единая коллекция цифровых образовательных ресурсов // Федеральный портал «Российское образование». URL: http://school-collection.edu.ru/

Единое окно доступа к информационным ресурсам // Федеральный портал «Российское образование». URL: http://window.edu.ru/catalog/

Официальный интернет-портал базы данных правовой информации http://pravo.gov.ru/ Портал Федеральных государственных образовательных стандартов высшего образования http://fgosvo.ru/

Портал "Информационно-коммуникационные технологии в образовании" http://www.ict.edu.ru/

Web of Science Core Collection политематическая реферативно-библиографическая и наукометрическая (библиометрическая) база данных http://www.webofscience.com Полнотекстовый архив «Национальный Электронно-Информационный Консорциум» (НЭИКОН) https://neicon.ru/

Справочный портал по сварочным технологиям, документации и оборудованию

http://www.svarkainfo.ru

Библиотека технической литературы http://www.bibt.ru

Устройство Автомобиля http://ustroistvo-avtomobilya.ru

Полнотекстовая библиотека технической литературы http://techlibrary.ru/

Ремонт сельскохозяйственных машин https://sxteh.ru/mess147.htm

Автомобильная справочная служба https://autoinfo.ru/

Ремонт тракторов https://www.sinref.ru

Ремонт оборудования перерабатывающих отраслей АПК

https://gosthelp.ru/text/SpravochnikMontazhtexnich.html

### **6.3. Перечень программного обеспечения**

ОС Windows 7 (подписка Microsoft Imagine Premium от 12.12.2016). Срок действия лицензии – бессрочно.

ОС Windows 10 (подписка Microsoft Imagine Premium от 12.12.2016). Срок действия лицензии – бессрочно.

MS Office std 2013 (контракт 172 от 28.12.2014 с ООО АльтА плюс) Срок действия лицензии – бессрочно.

Офисный пакет MS Office std 2016 (Договор Tr000128244 от 12.12.2016 с АО СофтЛайн Трейд) Срок действия лицензии – бессрочно.

PDF24 Creator (Работа с pdf файлами, geek Software GmbH). Свободно распространяемое ПО.

Foxit Reader (Просмотр документов, бесплатная версия, Foxit Software Inc). Свободно распространяемое ПО.

Консультант Плюс (справочно-правовая система) (Гос. контракт №41 от 30.03.2018 с ООО Альянс) Срок действия лицензии – бессрочно.

Техэксперт (справочная система нормативно-технической и нормативно-правовой информации) (Контракт 120 от 30.07.2015 с ООО Техэксперт) Срок действия лицензии – бессрочно.

КОМПАС-3D Viewer V13 SP1 (ЗАО АСКОН). Свободно распространяемое ПО.

### **7. МАТЕРИАЛЬНО-ТЕХНИЧЕСКОЕ ОБЕСПЕЧЕНИЕ ДИСЦИПЛИНЫ**

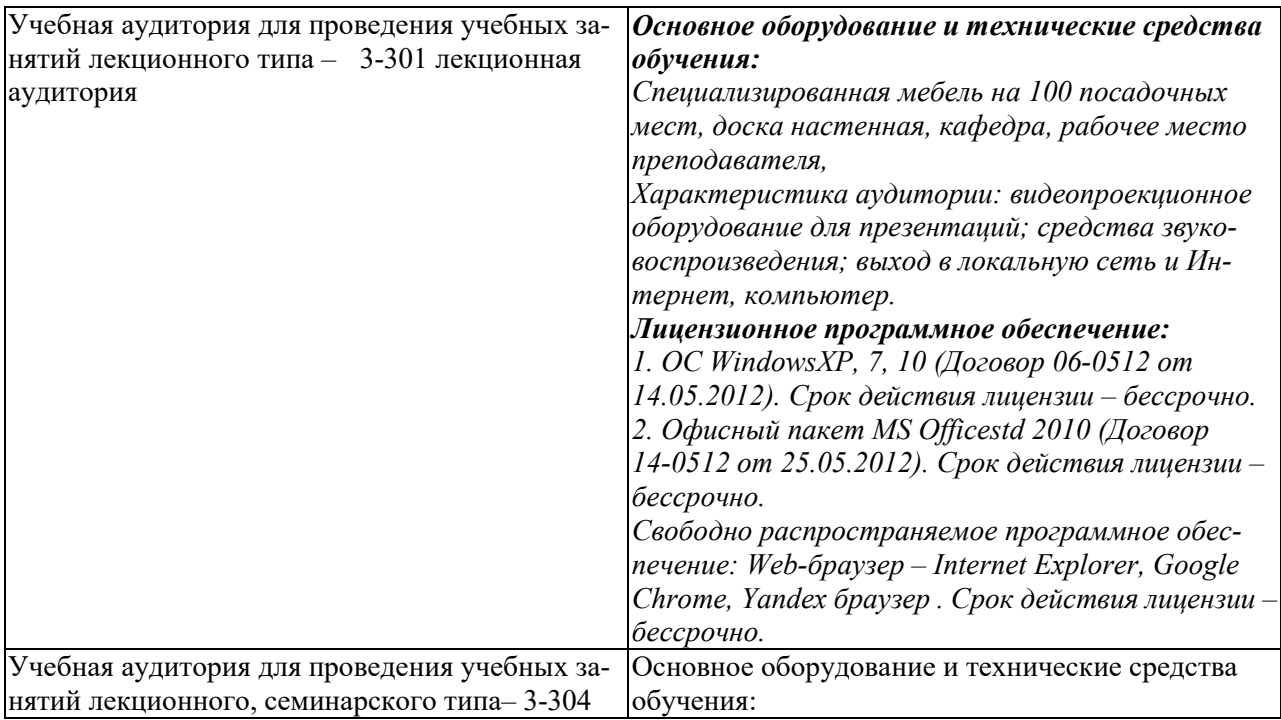

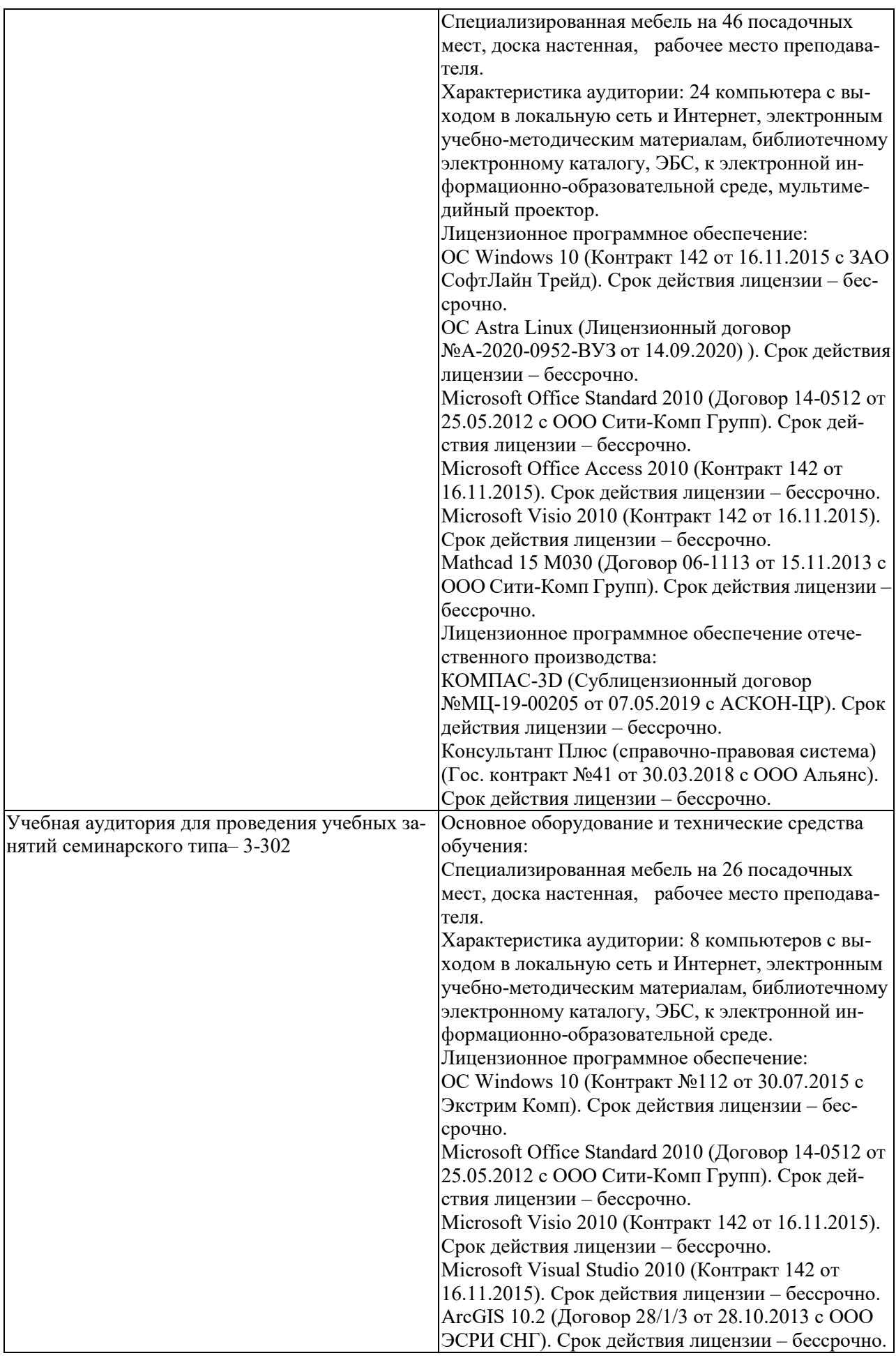

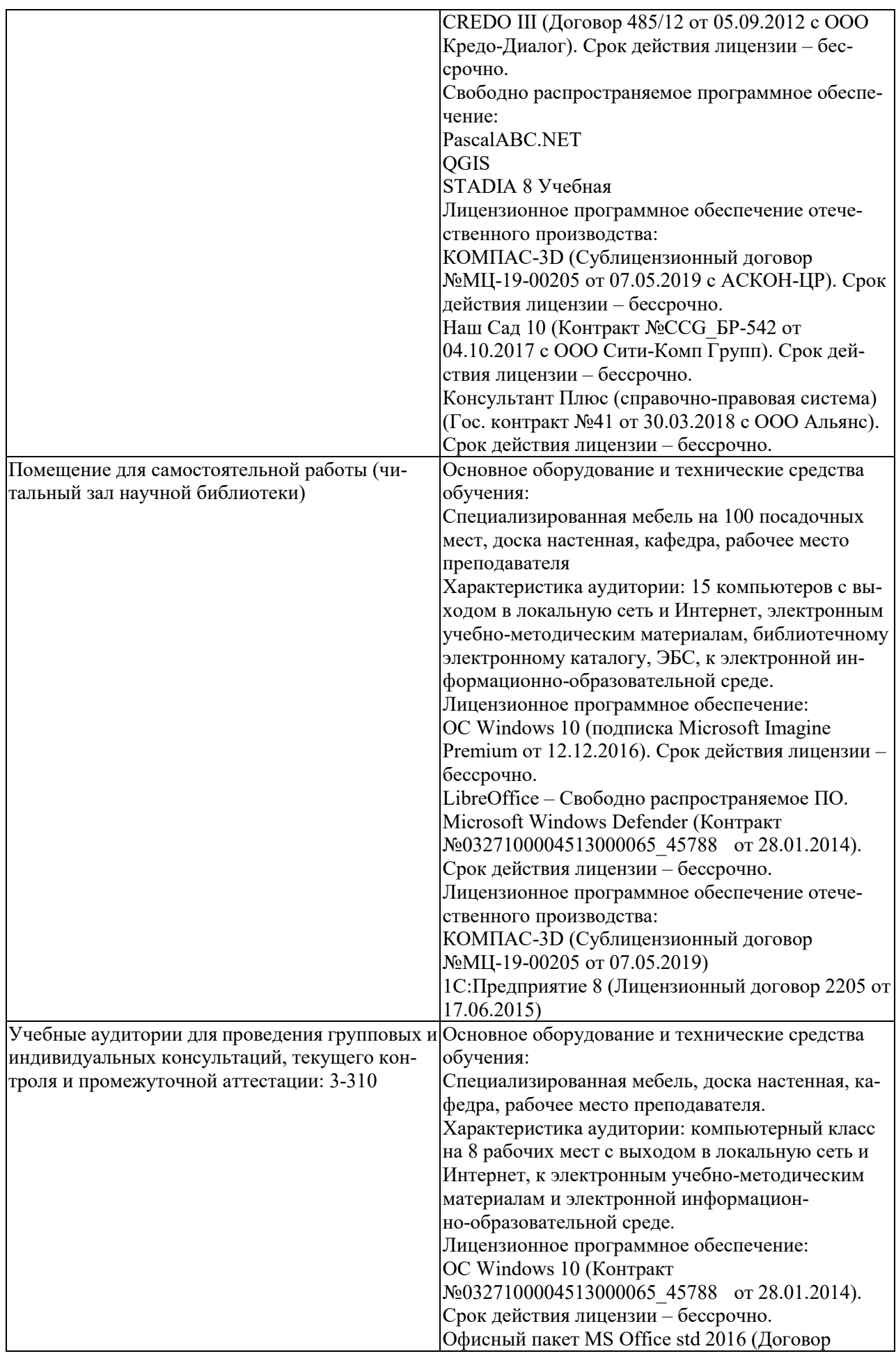

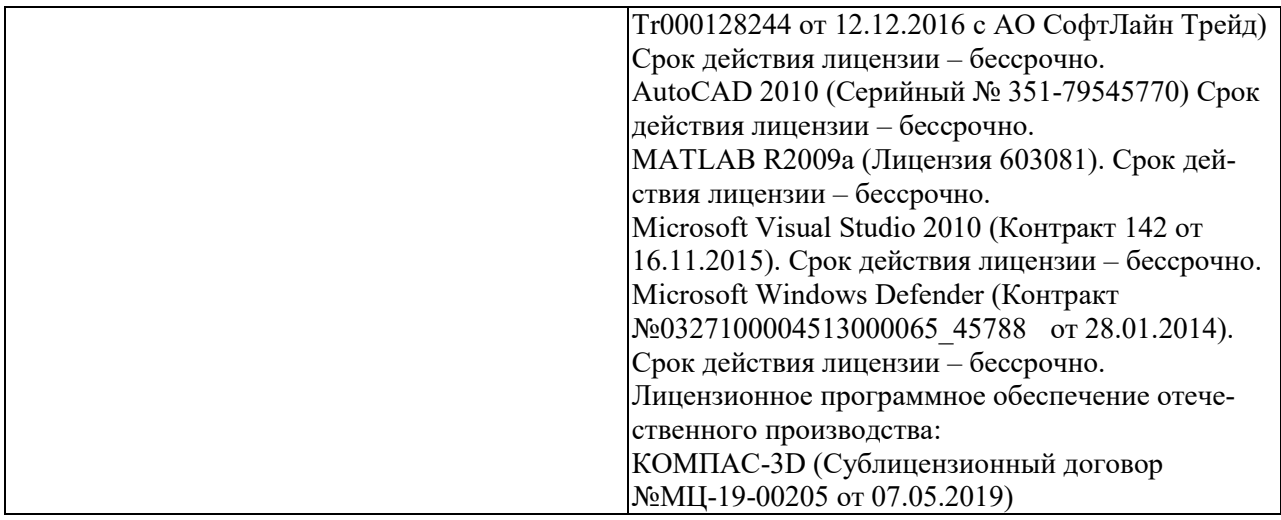

# **8. ОБЕСПЕЧЕНИЕ ОБРАЗОВАТЕЛЬНОГО ПРОЦЕССА ДЛЯ ЛИЦ С ОГРАНИЧЕННЫМИ ВОЗМОЖНОСТЯМИ ЗДОРОВЬЯ И ИНВАЛИДОВ**

для слепых и слабовидящих:

- лекции оформляются в виде электронного документа, доступного с помощью компьютера со специализированным программным обеспечением;

- письменные задания выполняются на компьютере со специализированным программным обеспечением, или могут быть заменены устным ответом;

- обеспечивается индивидуальное равномерное освещение не менее 300 люкс;

- для выполнения задания при необходимости предоставляется увеличивающее устройство; возможно также использование собственных увеличивающих устройств;

- письменные задания оформляются увеличенным шрифтом;

- экзамен и зачёт проводятся в устной форме или выполняются в письменной форме на компьютере.

для глухих и слабослышащих:

- лекции оформляются в виде электронного документа, либо предоставляется звукоусиливающая аппаратура индивидуального пользования;

- письменные задания выполняются на компьютере в письменной форме;

- экзамен и зачёт проводятся в письменной форме на компьютере; возможно проведение в форме тестирования.

для лиц с нарушениями опорно-двигательного аппарата:

- лекции оформляются в виде электронного документа, доступного с помощью компьютера со специализированным программным обеспечением;

- письменные задания выполняются на компьютере со специализированным программным обеспечением;

- экзамен и зачёт проводятся в устной форме или выполняются в письменной форме на компьютере.

При необходимости предусматривается увеличение времени для подготовки ответа.

Процедура проведения промежуточной аттестации для обучающихся устанавливается с учётом их индивидуальных психофизических особенностей. Промежуточная аттестация может проводиться в несколько этапов.

При проведении процедуры оценивания результатов обучения предусматривается использование технических средств, необходимых в связи с индивидуальными особенностями обучающихся. Эти средства могут быть предоставлены университетом, или могут использоваться собственные технические средства.

Проведение процедуры оценивания результатов обучения допускается с использованием дистанционных образовательных технологий.

Обеспечивается доступ к информационным и библиографическим ресурсам в сети Интернет для каждого обучающегося в формах, адаптированных к ограничениям их здоровья и восприятия информации:

- для слепых и слабовидящих:
- в печатной форме увеличенным шрифтом;
- в форме электронного документа;
- в форме аудиофайла.
- для глухих и слабослышащих:
- в печатной форме;
- в форме электронного документа.
- для обучающихся с нарушениями опорно-двигательного аппарата:
- в печатной форме;
- в форме электронного документа;

- в форме аудиофайла.

Учебные аудитории для всех видов контактной и самостоятельной работы, научная библиотека и иные помещения для обучения оснащены специальным оборудованием и учебными местами с техническими средствами обучения:

для слепых и слабовидящих:

- электронно-оптическое устройство доступа к информации для лиц с ОВЗ предназначено для чтения и просмотра изображений людьми с ослабленным зрением.

- специализированный программно-технический комплекс для слабовидящих. (аудитория 1-203)

для глухих и слабослышащих:

 - автоматизированным рабочим местом для людей с нарушением слуха и слабослышащих;

- акустический усилитель и колонки;

- индивидуальные системы усиления звука
	- «ELEGANT-R» приемник 1-сторонней связи в диапазоне 863-865 МГц

«ELEGANT-T» передатчик

«Easy speak» - индукционная петля в пластиковой оплетке для беспроводного подключения устройства к слуховому аппарату слабослышащего

Микрофон петличный (863-865 МГц), Hengda

Микрофон с оголовьем (863-865 МГц)

- групповые системы усиления звука

-Портативная установка беспроводной передачи информации .

- для обучающихся с нарушениями опорно-двигательного аппарата:
	- передвижными, регулируемыми эргономическими партами СИ-1;
	- компьютерной техникой со специальным программным обеспечением.

**Приложение 1** 

# **ФОНД ОЦЕНОЧНЫХ СРЕДСТВ**

# по дисциплине

# **Информатика и цифровые технологии**

Направление подготовки: 35.03.06 Агроинженерия Профиль Технические системы в агробизнесе

Квалификация (степень) выпускника: Бакалавр

Форма обучения: очная, заочная

Брянская область 2021

### ПРИЛОЖЕНИЕ 1

### **1. ПАСПОРТ ФОНДА ОЦЕНОЧНЫХ СРЕДСТВ**

Направление подготовки: 35.03.06 Агроинженерия Профиль: Технические системы в агробизнесе Дисциплина: Информатика и цифровые технологии Форма промежуточной аттестации: зачет, экзамен

### **2. ПЕРЕЧЕНЬ ФОРМИРУЕМЫХ КОМПЕТЕНЦИЙ И ЭТАПЫ ИХ ФОРМИРОВАНИЯ**

### **2.1. Компетенции, закреплённые за дисциплиной ОПОП ВО.**

Изучение дисциплины «Информатика и цифровые технологии» направлено на формировании следующих компетенций:

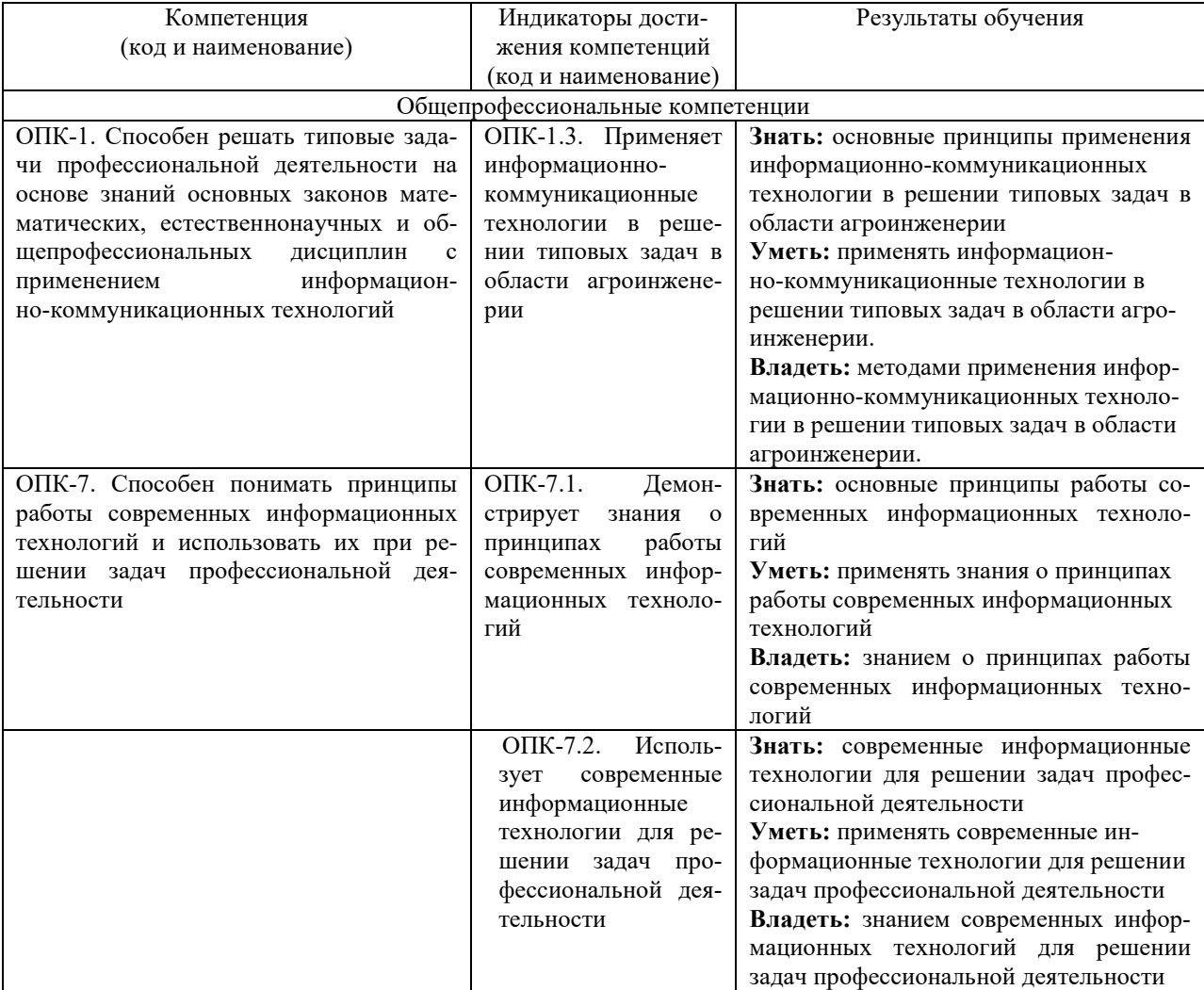

### **2.2. Процесс формирования компетенций по дисциплине «Информатика и цифровые технологии»**

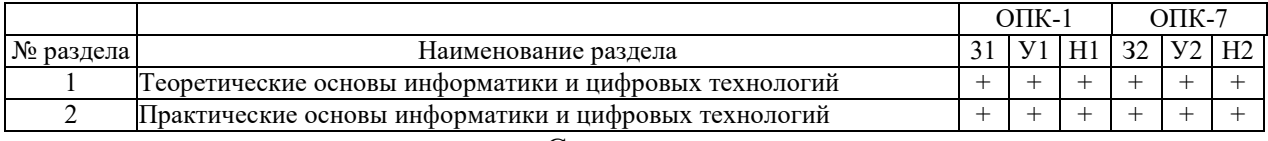

Сокращение: 3 - знание; У - умение; Н - навыки.

## **2.3. Структура компетенций по дисциплине «Информатика и цифровые технологии»**

**ОПК-1.** Способен решать типовые задачи профессиональной деятельности на основе знаний основных законов математических, естественнонаучных и общепрофессиональных дисциплин с применением информационно-коммуникационных технологий

**ОПК-1.3.** Применяет информационно- коммуникационные технологии в решении типовых задач в области агроинженерии

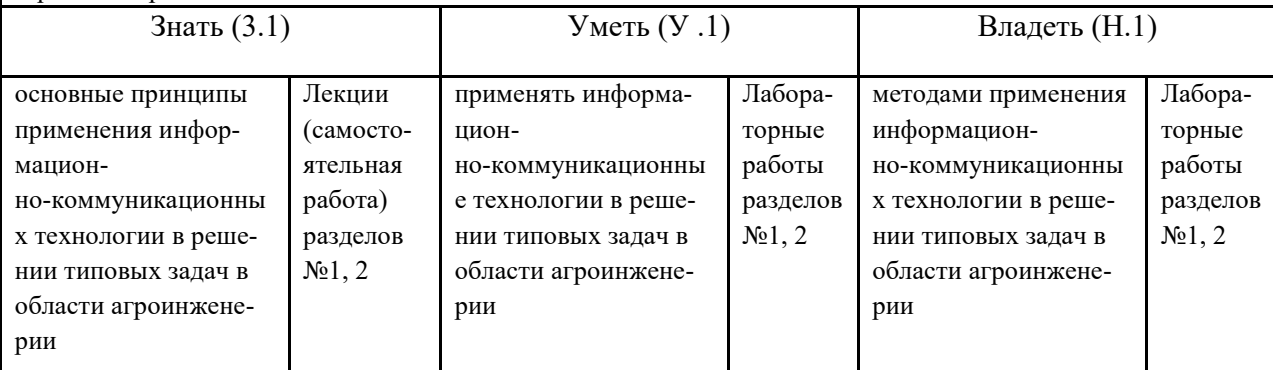

**ОПК-7** Способен понимать принципы работы современных информационных технологий и использовать их при решении задач профессиональной деятельности

**ОПК-7.1** Демонстрирует знания о принципах работы современных информационных технологий

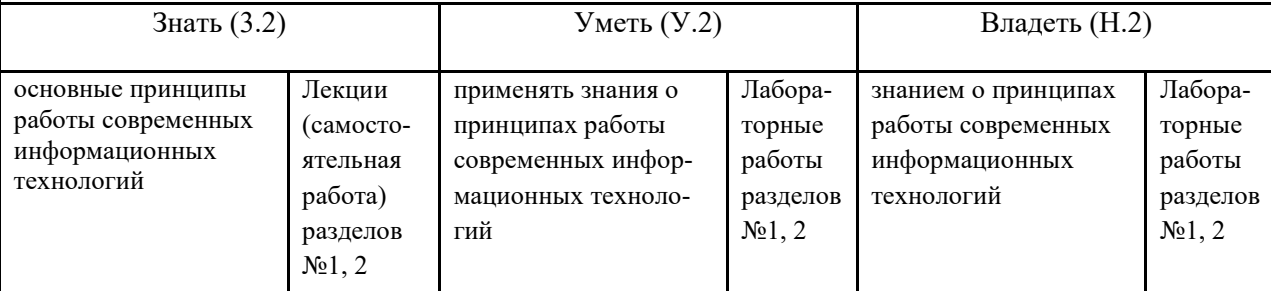

**ОПК-7** Способен понимать принципы работы современных информационных технологий и использовать их при решении задач профессиональной деятельности

**ОПК-7.2** Использует современные информационные технологии для решении задач профессиональной деятельности

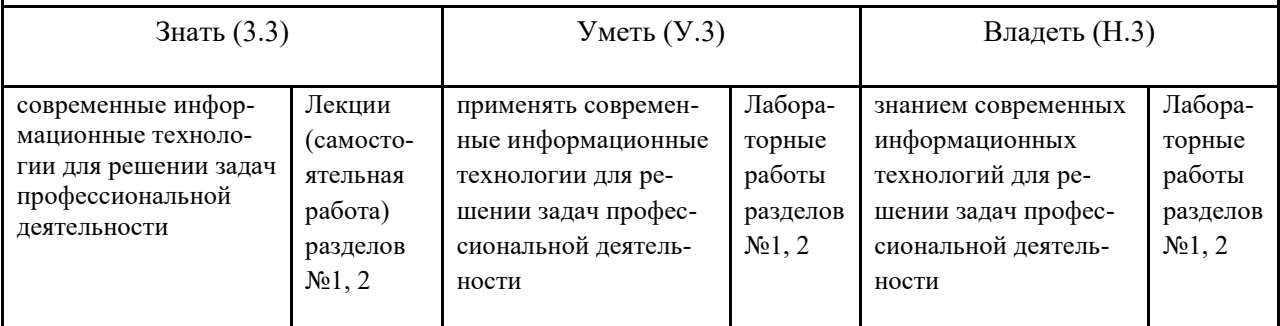

# **3. ПОКАЗАТЕЛИ, КРИТЕРИИ ОЦЕНКИ КОМПЕТЕНЦИЙ И ТИПОВЫЕ КОНТРОЛЬНЫЕ ЗАДАНИЯ**

### **Критерии оценки компетенций**

Промежуточная аттестация студентов по дисциплине «Информатика и цифровые технологии» проводится в соответствии с Уставом Университета, Положением о форме, периодичности и порядке текущего контроля успеваемости и промежуточной аттестации обучающихся. Промежуточная аттестация по дисциплине «Информатика и цифровые технологии» проводится в соответствии с учебным планом, студентов очной формы обучения во 2 семестре в форме зачета и в 3 семестре в форме экзамена, студентов заочной формы обучения на 1 курсе в форме зачета и на 2 курсе в форме экзамена . Студенты допускается к зачету (экзамену) по дисциплине в случае выполнения им учебного плана по дисциплине: выполнения всех заданий и мероприятий, предусмотренных рабочей программой дисциплины.

Оценка знаний студента на зачете (экзамене) носит комплексный характер, является балльной и определяется его:

- ответом на зачете (экзамене);
- результатами промежуточной аттестации;
- прохождением итогового теста

### **3.1. Оценочные средства для проведения промежуточной аттестации дисциплины**

Карта оценочных средств промежуточной аттестации дисциплины, проводимой в форме зачета (экзамена)

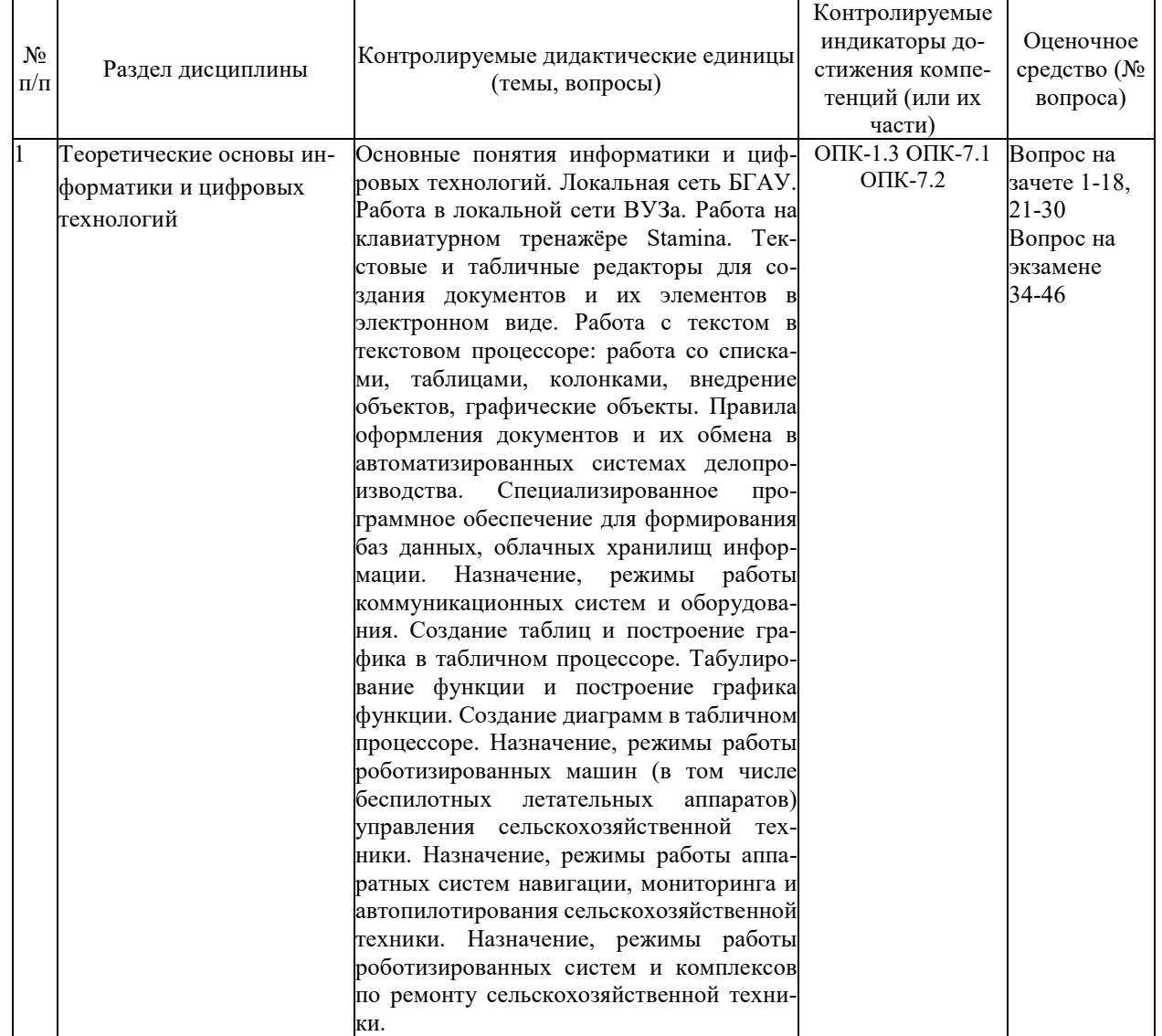

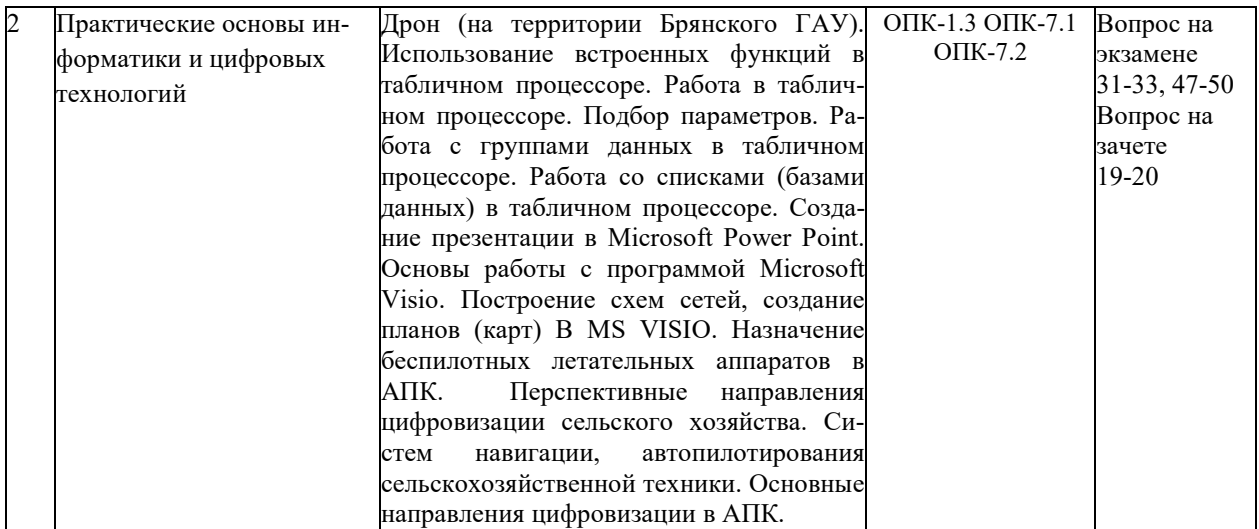

#### Вопросы к зачету

- 1. Понятие информатики, цель, задачи, функции.
- 2. Информационные процессы.
- 3. Цифровые технологии
- 4. Текстовый процессор.
- 5. Табличный процессор.
- 6. Российские офисы
- 7. Возможности Microsoft Word
- 8. Microsoft Word Лента
- 9. Microsoft Word. Панель быстрого доступа. Минипанель.
- 10. Microsoft Word. Файлы Microsoft Office Word
- 11. Microsoft Word. Перемещение по документу с использованием клавиатуры
- 12. Microsoft Word. Выделение фрагментов документа, текста
- 13. Microsoft Word. Понятие абзаца. Инструменты для форматирования абзацев
- 14. Microsoft Word. Таблицы
- 15. Microsoft Word. Поиск, замена текста. Оформление нумерованного списка.
- 16. Microsoft Excel назначение, основные элементы (строка, столбец, ячейка и т.д.).
- 17. Microsoft Excel. Построение диаграмм.
- 18. Microsoft Excel, Ссылка, вилы ссылок.
- 19. Microsoft Excel. Формула. Операторы.
- 20. Microsoft Excel. Функции.
- 21. Электронный документ
- 22. Делопроизводство, документооборот
- 23. Электронный документооборот
- 24. Базовые функции электронного документооборота
- 25. Обмен документами в системах делопроизводства
- 26. Электронная цифровая подпись.
- 27. Понятие коммуникационных систем и оборудования
- 28. Телекоммуникационные системы
- 29. Структура, оборудование и компоненты телекоммуникационных систем
- 30. Промежуточное коммуникационное оборудование вычислительных сетей

### Вопросы к экзамену

- 1. Понятие информатики, цель, задачи, функции.
- 2. Информационные процессы.
- 3. Цифровые технологии
- 4. Текстовый процессор.
- Текстовый процессор.<br>5. Табличный процессор.<br>6. Российские офисы
- 
- **Возможности Microsoft Word**  $7.$
- 8. Microsoft Word Лента
- 9. Microsoft Word. Панель быстрого лоступа. Минипанель.
- 10. Microsoft Word. Файлы Microsoft Office Word
- 11. Microsoft Word, Перемешение по локументу с использованием клавиатуры
- 12. Microsoft Word. Выделение фрагментов документа, текста
- 13. Microsoft Word. Понятие абзаца. Инструменты для форматирования абзацев
- 14. Microsoft Word. Таблицы
- 15. Microsoft Word. Поиск, замена текста. Оформление нумерованного списка.
- 16. Microsoft Excel назначение, основные элементы (строка, столбец, ячейка и т.д.).
- 17. Microsoft Excel. Построение диаграмм.
- 18. Microsoft Excel. Ссылка, виды ссылок.
- 19. Microsoft Excel. Формула. Операторы.
- 20. Microsoft Excel. Функции.
- 21. Электронный документ
- 22. Делопроизводство, документооборот
- 23. Электронный документооборот
- 24. Базовые функции электронного документооборота
- 25. Обмен документами в системах делопроизводства
- 26. Электронная цифровая подпись.
- 27. Понятие коммуникационных систем и оборудования
- 28. Телекоммуниканионные системы
- 29. Структура, оборудование и компоненты телекоммуникационных систем
- 30. Промежуточное коммуникационное оборудование вычислительных сетей
- 31. Основы работы с программой Microsoft Power Point.
- 32. Создание презентаций в Microsoft Power Point.
- 33. Основы работы с программой Microsoft Visio.
- 34. Режимы работы и правила эксплуатации оборудования и коммуникационных систем.
- 35. Назначение роботизированных машин управления сельскохозяйственной техники.
- 36. Назначение, режимы работы и правила эксплуатации роботизированных машин управления сельскохозяйственной техники.
- 37. Технологии, системы автоматизации в сельском хозяйстве.
- 38. Сельскохозяйственные роботы.
- 39. Беспилотные летательные аппараты управления сельскохозяйственной техникой
- 40. Операции выполняемые беспилотными летательными аппаратами
- 41. Задачи, решаемые беспилотными летательными аппаратами для сельского хозяйства
- 42. Спутниковые технологии в сельском хозяйстве
- 43. Мониторинг сельхозтехники
- 44. Технологии точного (параллельного) вождения и автопилотирование сельхозтехники
- 45. Назначение роботизированных систем и комплексов по ремонту сельскохозяйственной техники.
- 46. Правила эксплуатации роботизированных систем и комплексов по ремонту сельскохозяйственной техники
- 47. Навигация и точное земледелие
- 48. Системы навигании сельскохозяйственной техники
- 49. Основные направления цифровизации в АПК.
- 50. Перспективные направления цифровизации сельского хозяйства.

### 3.2 Критерии оценки знаний студентов

#### Оценивание студента на зачете

### Зачет проставляется:

- если студент обладает знаниями программного материала, правильно формулирует основные понятия, приводит примеры; учитывается текущая успеваемость в течение семестра при выполнении лабораторных работ, тестирование.

Зачет не проставляется:

- если студент неверно дает определения, имеет отрицательные результаты при выполнении контрольных работ, решении задач.

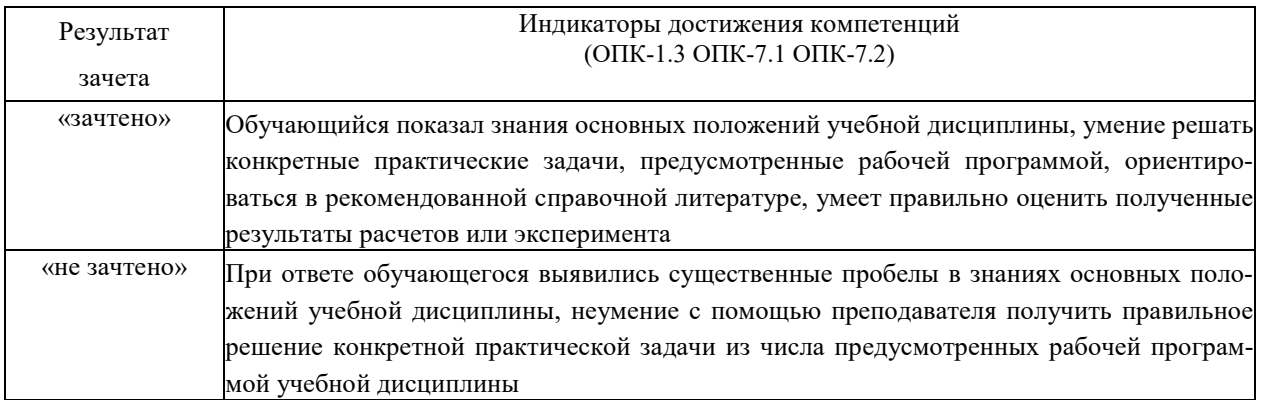

### Оценивание студента на экзамене

Знания, умения, навыки студента на экзамене оцениваются оценками: «*отлично*», «*хорошо», «удовлетворительно», «неудовлетворительно».* 

Для допуска к экзамену необходимо выполнить и успешно сдать отчеты по всем лабораторным работам, выполнить весь объем самостоятельной индивидуальной работы (реферат и самостоятельная работа), иметь положительные оценки при текущем контроле (аттестации).

*Знания, умения, навыки студента на экзамене оцениваются оценками: «*отлично*» - 25-20, «*хорошо» - 20-15, «удовлетворительно» - 15-10, «неудовлетворительно» - 0.

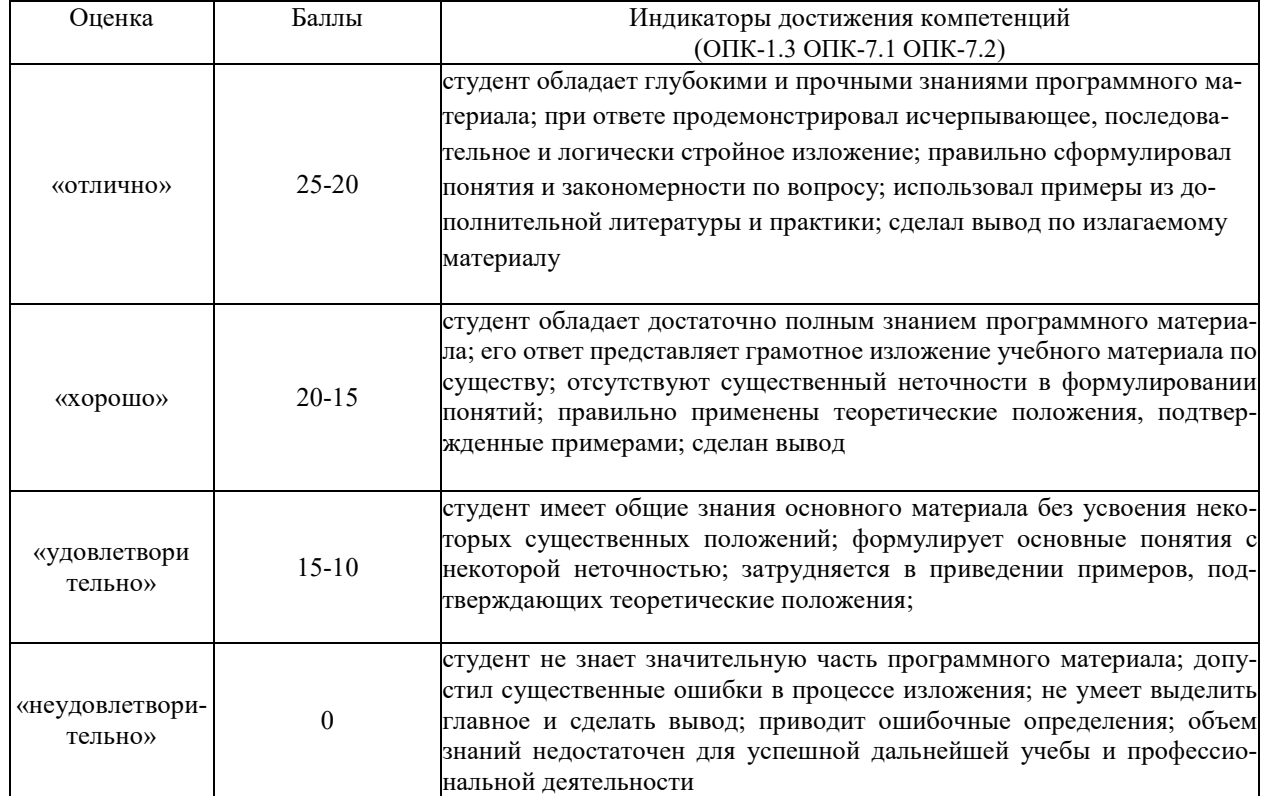

### Оценивание студента на экзамене

Активность самостоятельной работа предусматривает написание реферата и доклад на практическом занятии. Оценивается действительным числом в интервале от 0 до 5 по формуле

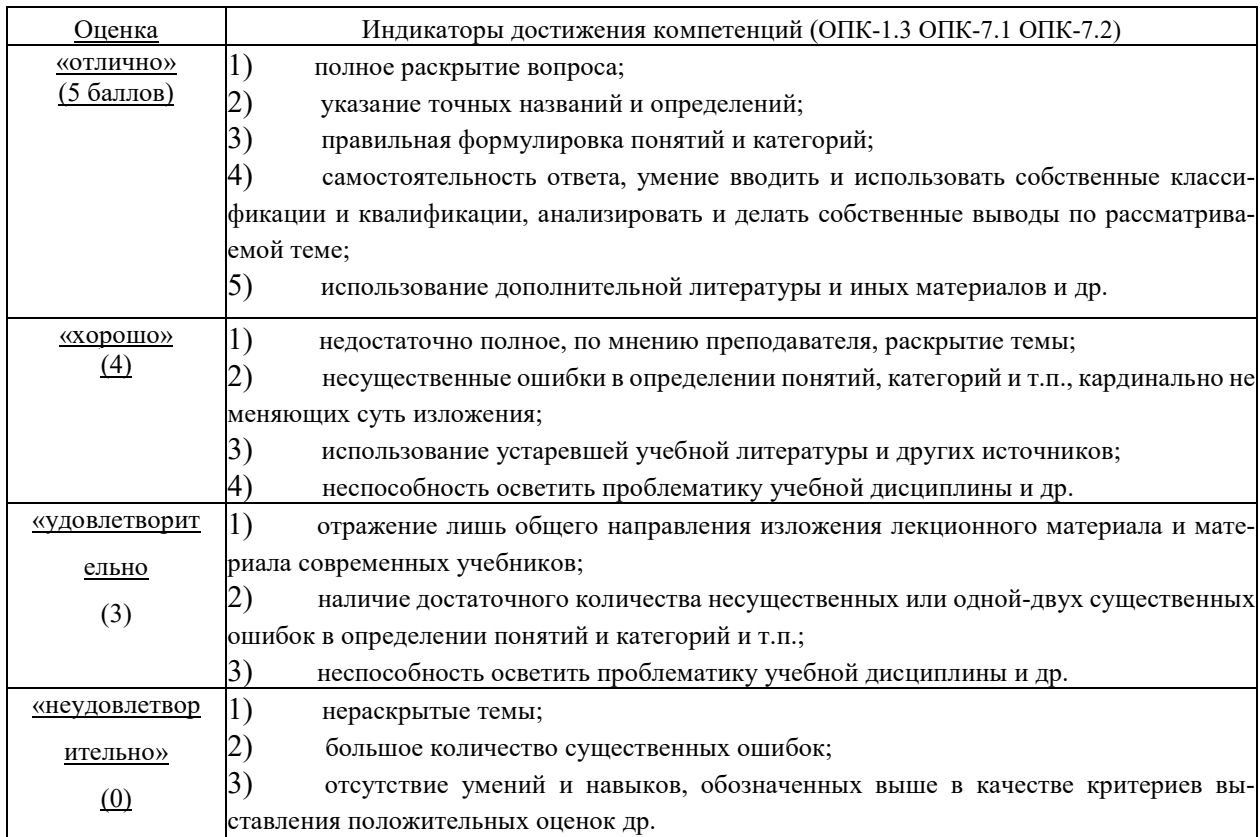

Максимальное число баллов за активность может составлять - 35.

С целью оперативного и объективного контроля знаний, в том числе итогового, разработаны графические тесты по различным разделам и темам дисциплины.

Тесты составлены на бумажных и электронных носителях (компьютерная версия). В предлагаемых блоках тестов необходимо выбрать правильный ответ: на бланках обвести кружочком, а на мониторах компьютеров нажать курсором кнопку правильного ответа. В компьютерной версии тестирования составлена программа, которая по результатам ответов учащихся оперативно выводит на монитор результирующую оценку по знаниям данного раздела. Соответствие процента правильных ответов в тесте выставляемой оценке (компьютерная версия) зависит от процента правильных ответов. Оценка до 50% неудовлетворительно; до 70% удовлетворительно; до 90% хорошо; выше 90% отлично

Результаты тестирования оцениваются действительном числом в интервале от 0 до 4 по формуле:

Всего вопросов в тесте

Где Ои. тестир. - оценка за тестирование.

Максимальная оценка, которую студент может получить за тестирование равна 4.

Оценивание студента по бально-рейтинговой системе дисциплины «Информатика и цифровые технологии»:

Общая оценка знаний по курсу строится путем суммирования указанных выше оценок:

Оценка = Оценка активности + Оц. тестир + Оц. экзамен + Оц. зачета + Оц. к. п.

Ввилу этого обшая оценка представляет собой действительное число от 0 до 100. Отлично - 100-75 баллов, хорошо - 74-50 баллов, удовлетворительно - 50-25 баллов, не удовлетворительно - меньше 25 бал-ЛOВ.

### 3.2. Оценочные средства для проведения текущего контроля знаний по дисциплине

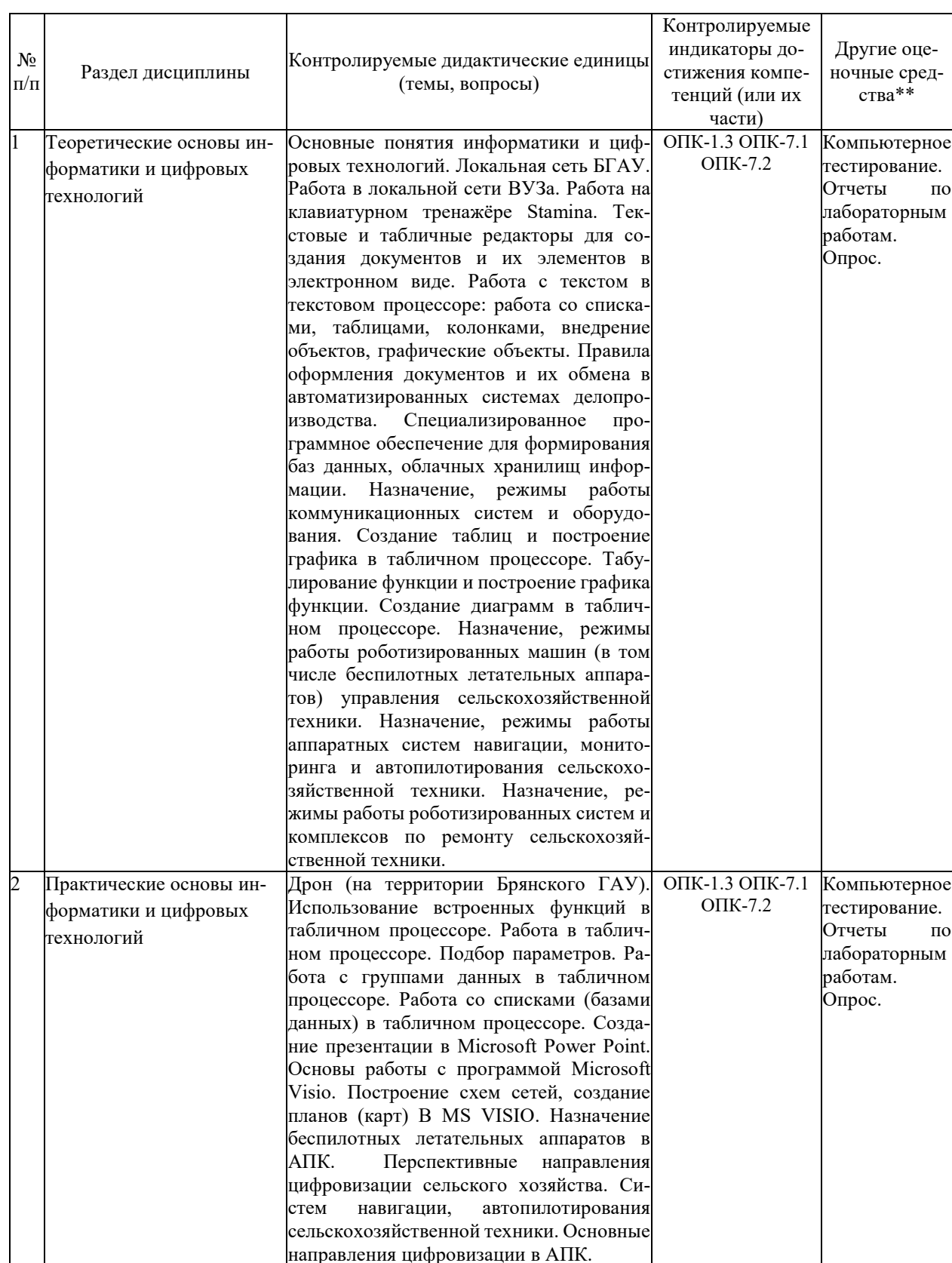

Карта оценочных средств текущего контроля знаний по дисциплине

\*\* - устный опрос (индивидуальный, фронтальный, собеседование, диспут); контрольные письменные работы (диктант); устное тестирование; письменное тестирование; компьютерное тестирование; выполнение расчетно-графического задания; практическая работа; олимпиада; наблюдение (на производственной практике, оценка на рабочем месте); защита работ (ситуационные задания, реферат, статья, проект, ВКР, подбор задач, отчет, защита письменной работы, доклад по результатам самостоятельной работы и др.); защита портфолио: участие в деловых, ситуационных, имитационных играх и др.

Тестовые задания для промежуточной аттестации и текущего контроля знаний студентов

1. Информатика - это (исключить лишнее понятие):

а) это область человеческой деятельности, связанная с процессами преобразования информации с помощью компьютеров и их взаимодействием со средой применения

б) это наука, изучающая структуру и наиболее общие свойства информации, ее поиск, хранение, передачу и обработку с применением ЭВМ

в) комплексная научная и инженерная дисциплина, изучающая все аспекты разработки, проектирования, создания, оценки, функционирования компьютерных систем переработки информации, их применения и воздействия на различные области человеческой деятельности

г) технологические операции с научно-технической информацией, документалистика, библиотечное дело, хранение и обработка материалов научных исследований

2. Одна из главных функций информатики:

а) разработка методов и средств преобразования информации и их использование в организации технологического процесса переработки информации

б) исследование информационных процессов любой природы

разработка информационной техники и создание новейшей технологии

в) переработки информации на базе полученных результатов исследования информационных процессов

3. Что такое информационные технологии?

а) система приемов, способов, методов осуществления информационных процессов, а также технические и программные средства реализации информационных процессов

б) преобразование информации, удовлетворяющее информационные потребности человека

в) целенаправленная организация информационных процессов

4. Информационные технологии - это:

а) сведения о ком-то или о чём-то, передаваемые в форме знаков или сигналов

б) технологии накопления, обработки и передачи информации с использованием определённых (технических) средств

в) процессы передачи, накопления и переработки информации в общении людей, технических устройствах и жизни общества

г) система лля работы с программами, файлами и оглавлениями ланных на компьютере

5. Что подразумевает роботизация?

а)автоматизация управления ресурсами предприятия для достижения улучшения деятельности компании

б) перестройка деловых процессов для достижения улучшения деятельности компании

в)автоматизация процессов изготовления для снижения себестоимости продукции

6. Под электронной цифровой подписью понимается:

а) средство защиты от подделок или потерн данных в рукописных документах

б) реквизит электронного документа, предназначенный для его защиты от подделки и позволяющий идентифицировать владельца подписи +

в) традиционная рукописная подпись, содержащая информацию об отправителе сообщения

7. Информатизация - это ...

а) внедрение информационных технологий в учебный процесс

б) установка персональных ПК в учреждениях и организациях

подключение пользователей к сети Интернет

в) организационный социально-экономический и научно-технический процесс создания условий для удовлетворения информационных потребностей

8. Дайте определение основным информационным процессам

а) защита информации

б) кодирование информации

в) сбор, преобразование, хранение, использование информации

9. Какова схема организации лелопроизволства?

а) передача на исполнение – регистрация входящих документов – подготовка ответов – распоряжение по локументу

б) регистрация входящих документов - передача на исполнение - распоряжение по документу - подготовка **OTRETOR** 

в) регистрация входящих документов - передача на исполнение - подготовка ответов - распоряжение по документу

г) распоряжение по документу – передача на исполнение – подготовка ответов – регистрация входящих документов

10. Найдите правильную последовательность функций управления:

а) мотивация - контроль - планирование - организация

б) планирование - организация - мотивация - контроль

в) организация - мотивация - планирование - контроль

г) мотивация - планирование - организация - контроль

11. Делопроизводство - это:

а) отрасль деятельности, которая не обеспечивает документирование и организацию работы с офисными документами

б) отрасль леятельности, которая обеспечивает локументирование и организацию работы с офисными локументами

в)сфера деятельности по обеспечению организации офисными документами

12. Документооборот - это:

а) движение документов в организации с момента их создания или получения до завершения исполнения или отправки

б) документ, не требующий особого внимания

в) движение документов в организации с момента их получения до завершения исполнения или отправки в комитет по делам несовершеннолетних

13. Вторая научно-техническая революция началась:

а) с применения атомной энергии

б) с изобретением полупроводниковых приборов

в) с изобретения ЭВМ

г) с появлением лазеров

14. Текстовый процессор-это...

а) прикладное программное обеспечение, предназначенное для создания таблиц и работы с ними;

б) прикладное программное обеспечение, предназначенное для создания, редактирования, форматирования и печати текстовых документов; +

в) прикладное программное обеспечение, предназначенное для хранения, использования и обновления данных:

15. К текстовым процессорам относится программа...

a) Microsoft PowerPoint

6) Microsoft Excel

в) Microsoft Outlook

r) Microsoft Word

16. Процедура форматирования текста предусматривает:

а) запись текста в буфер

б) удаление текста в Корзину

в) отмену предыдущей операции, совершённой над текстом

г) автоматизированное изменение внешнего вида текстового документа или отдельных его частей

17. Электронная таблица - это:

а) прикладная программа, предназначенная для обработки структурированных в виде таблицы данных б) прикладная программа для обработки коловых таблиц

в) устройство ПК, управляющее его ресурсами в процессе обработки данных в табличной форме

г) системная программа, управляющая ресурсами ПК при обработке таблиц

18. Принципиальным отличием электронной таблицы от обычной является:

а) возможность автоматического пересчёта задаваемых по формулам данных при изменении исходных

б) возможность обработки данных, структурированных в виде таблицы

в) возможность наглядного представления связей между обрабатываемыми данными

г) возможность обработки данных, представленных в строках различного типа

19. Строки электронной таблицы:

а) именуются пользователем произвольным образом

б) обозначаются буквами русского алфавита

в) обозначаются буквами латинского алфавита

г) нумеруются

20. Столбцы электронной таблицы:

а) обозначаются буквами латинского алфавита

б) нумеруются

в) обозначаются буквами русского алфавита

г) именуются пользователем произвольным образом

21. При перемещении или копировании в электронной таблице абсолютные ссылки:

а) не изменяются

б) преобразуются вне зависимости от нового положения формулы

в) преобразуются в зависимости от нового положения формулы

г) преобразуются в зависимости от длины формулы

22. При перемещении или копировании в электронной таблице относительные ссылки:

а) не изменяются

б) преобразуются вне зависимости от нового положения формулы

в) преобразуются в зависимости от нового положения формулы

г) преобразуются в зависимости от длины формулы

23. Лиаграмма - это:

а) форма графического представления числовых значений, которая позволяет облегчить интерпретацию числовых данных

б) обычный график

в) красиво оформленная таблица

24. Архитектура компьютера - это:

а) описание деталей технического устройства компьютера.

б) описание набора устройств ввода-вывода.

в) описание программного обеспечения, необходимого для работы компьютера.

г) описание структуры, функций компьютера на уровне, достаточном для понимания принципов работы и системы команд компьютера

25. К персональным компьютерам можно отнести:

а) настольный компьютер, ноутбук, субноутбук, планшетный компьютер.

б) настольный компьютер, ноутбук, нетбук, планшетный компьютер, карманный персональный компьютер в) нетбук, планшетный компьютер, карманный персональный компьютер.

настольный компьютер, ноутбук, субноутбук

26. Поиск по всему содержимому документа называется

а) полнотекстовый поиск

б) поиск по металанным

в) поиск изображений

г) поиск таблиц

д) нет правильного ответа

27. Колонтитул - это:

а) область, которая находится в верхнем /нижнем поле и предназначается для помещения, например, названия работы над/под текстом каждой страницы

б) внешний вид печатных знаков, который пользователь видит в окне текстового редактора

в) верхняя строка окна редактора Word, которая содержит в себе панель команд (например, «Вставка», «Конструктор», «Макет» и т. д.)

28. Электронная таблица представляет собой ...

а) совокупность нумерованных строк и поименованных буквами латинского алфавита столбцов

б) совокупность нумерованных строк

в) совокупность поименованных буквами латинского алфавита столбцов

г) совокупность строк и столбцов, именуемых пользователем произвольным образом

29. В объеме документооборота следует учитывать:

а) все входящие и исходящие документы за определенный период времени все внутренние документы и все копии за определенный период времени

б) все входящие и исходящие документы за определенный период времени

в) все входящие, исходящие и внутренние документы, а также все копии за определенный период времени

30. Что такое делопроизводство

а) сфера деятельности по обеспечению организации офисными документами

б) отрасль деятельности, которая обеспечивает документирование и организацию работы с офисными документами

в) отрасль деятельности, которая не обеспечивает документирование и организацию работы с офисными документами

31. Делопроизводство - это:

а) деятельность по документированию, документообороту, оперативному хранению и использованию документов

б) процедура создания, тиражирования и регистрации входящей и исходящей документации организации

в) непосредственное создание официальных документов на предприятии

32. Что такое документооборот:

а) движение документов в организации с момента их получения до завершения исполнения или отправки в комитет по делам несовершеннолетних

б) движение документов в организации с момента их создания или получения до завершения исполнения или отправки

в) локумент, не требующий особого внимания

33. Локумент - это:

а) зафиксированная на материальном носителе информация с реквизитами, позволяющими ее идентифицировать

б) носитель информации, используемой в целях регулирования социальных отношений

в) информация, зафиксированная любым способом на любом носителе

34. Прикладные программы - это:

а) программы, предназначенные для решения конкретных задач

б) программы, управляющие работой аппаратных средств и обеспечивающие услугами нас и наши приклалные комплексы

в) игры, драйверы и т.д.

г) программы, которые хранятся на различного типа съемных носителях

35. Системные программы:

а) управляют работой аппаратных устройств и обеспечивают услугами прикладные комплексы

б) управляют работой компьютера с помощью электрических импульсов

в) игры, драйверы и т.д.

г) программы, которые хранятся на жёстком диске

36. Внешняя память служит для:

а) хранения оперативной, часто изменяющейся информации в процессе решения задачи

б) долговременного хранения информации независимо от того, работает компьютер или нет

в) хранения информации внутри компьютера

г) обработки информации в данный момент времени

37. Комплекс аппаратных и программных средств, позволяющих компьютерам обмениваться данными - это:

а) магистраль

б) адаптер

в) интерфейс

г) шины данных

д) компьютерная сеть

38. Компьютер, подключенный к сети Internet, обязательно имеет:

a) WEB-страницу

б) URL-адрес

в) доменное имя

г) IP-адрес

л) домашнюю WEB-страницу

39. Что называется Интернетом?

а) глобальное информационное пространство

б)всемирная система объединённых компьютерных сетей, построенная на базе IP и маршрутизации IP-пакетов

в) компьютерная программа для просмотра веб-страниц

40. Программа PowerPoint предназначена для

а) построения графиков и диаграмм

б) создания мультипликации

в) создания презентаций

г) работа с текстами

41 База ланных это -

а) совокупность взаимосвязанных данных по какой-либо теме

б) устройство для расширения памяти

в) неотъемлемая часть операционной системы

г) набор чисел и символов

д) набор файлов

42. Несколько компьютеров, соединенных вместе для совместно использования ресурсов и обмена информацией образуют ...

а) сайт

б) портал

в) сеть

г) ломен

43. Что такое табличный процессор Excel, его назначение?

a) Excel это приложение MS Windows, которое позволяет редактировать текст, рисовать различные картинки и выполнять расчеты

б) Excel - предназначен для обработки данных (расчетов и построения диаграмм), представленных в табличном виде

в) Excel - программное средство, предназначенное для редактирования данных наблюдений

г) процессор, устанавливаемый в компьютере и предназначенный для обработки данных, представленных в виле таблицы

44. Онлайновые технологии - это ...

а) технологии, обеспечивающие синхронный обмен информацией в реальном времени

б) списки рассылки, группы новостей, вэб-форумы

в) электронная почта

г) технологии, обеспечивающие асинхронный обмен информацией

45. Какие из указанных потоков документооборота не существуют?

а) входящие

б) исходящие

в) внутренние

г) смешанные

46. В каком году впервые была принята программа «Цифровая экономика Российской Федерации» а) 2001

б) 2011

в) 2017

г) 2018

47. Закон … регулирует правоотношения, возникающие при передаче информации

а) О государственной тайне

б) Об обязательном экземпляре документов

в) Об информации, информационных технологиях и о защите информации

г) О связи